## **Algorithms & Complexity**

#### September 13, 2021 CentraleSupélec / ESSEC Business School

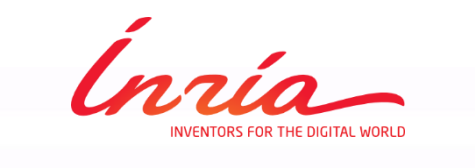

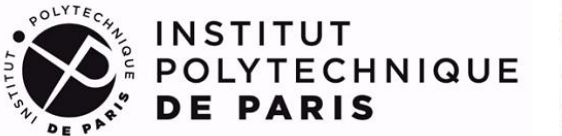

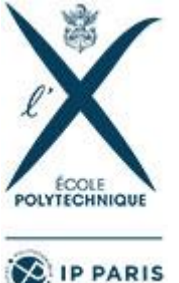

Dimo Brockhoff Inria Saclay – Ile-de-France

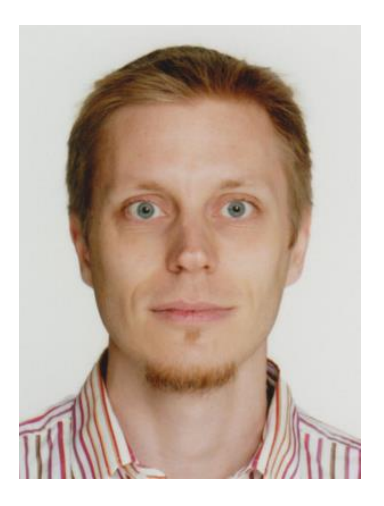

## **Algorithms & Complexity**

#### September 13, 2021 CentraleSupélec / ESSEC Business School

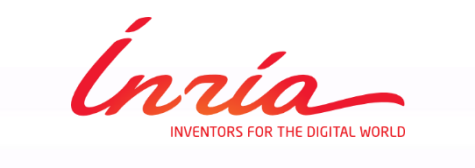

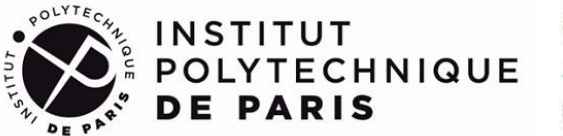

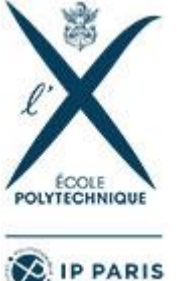

Dimo Brockhoff Inria Saclay – Ile-de-France

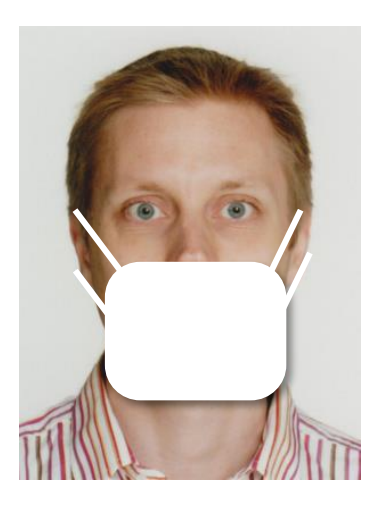

## **Weekly Covid-19 Update: We had it worse...**

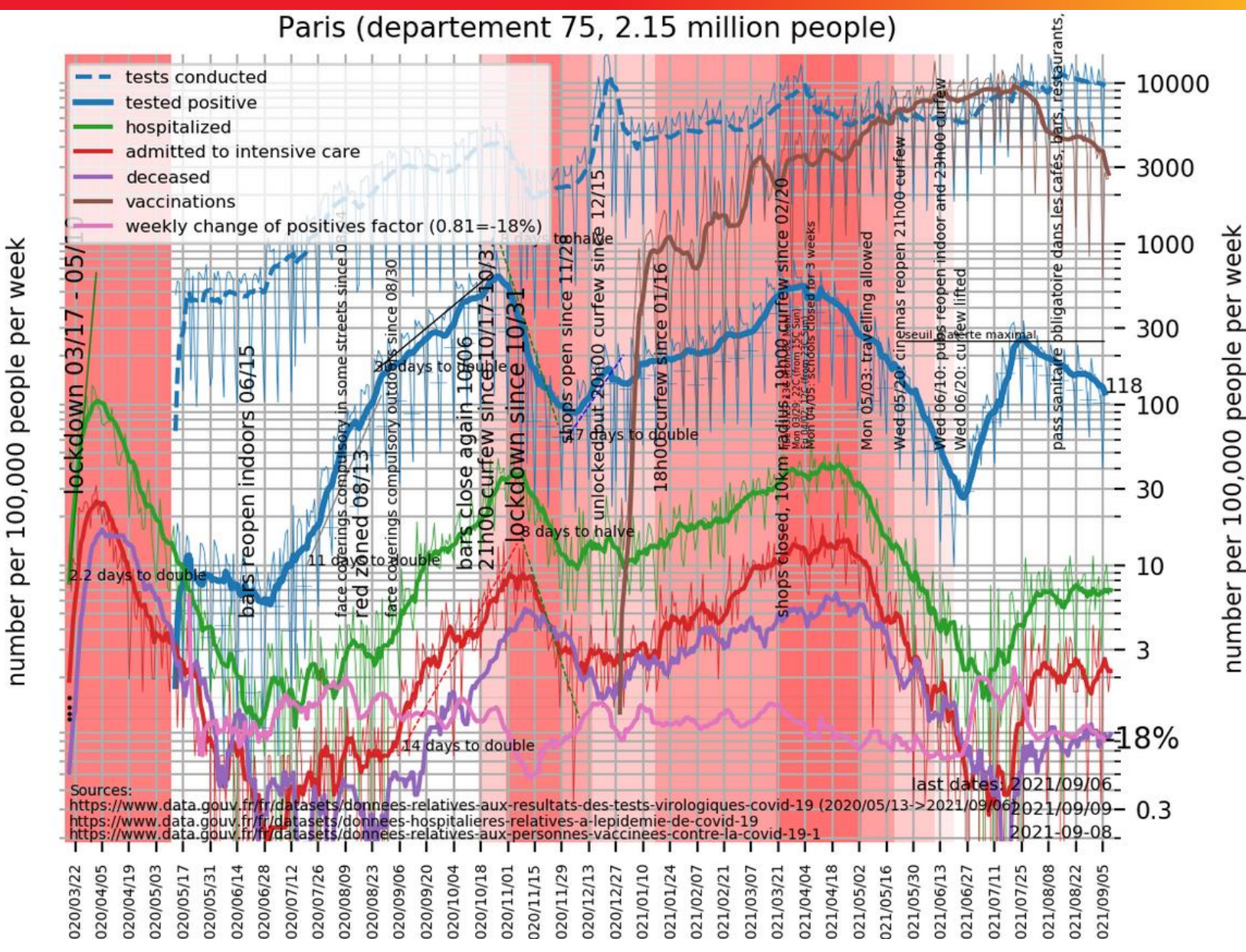

http://www.cmap.polytechnique.fr/~nikolaus.hansen/covid-19.html

#### **© Dimo Brockhoff, Inria 2019-2021 Algorithms & Complexity, CentraleSupélec/ESSEC, Sep. 13, 2021 33**

## **Why Algorithms & Complexity?**

### **Algorithm**  $(noun.)$

Word used by programmers when they<br>do not want to explain what they did.

## **Why Algorithms & Complexity?**

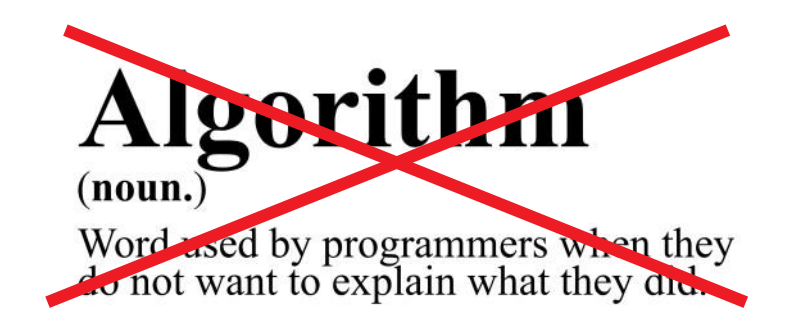

[...] an algorithm is a set of instructions, typically to solve a class of problems or perform a computation. [from wikipedia]

Algorithms widespread in almost every aspect of the "real-world"

- (automatic) problem solving
- **Sorting**
- accessing data in data structures

…

## **Mnemonic: Algorithm = Recipe**

#### **Recipe:**

Cook cooks a meal

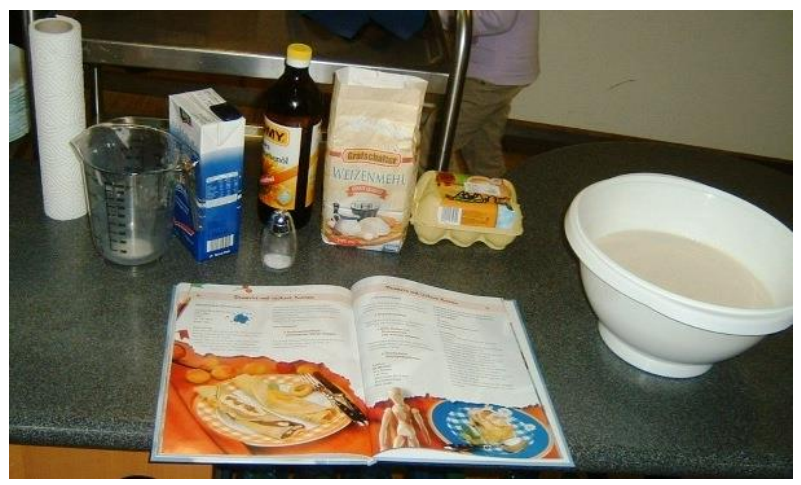

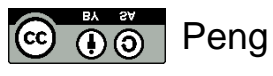

#### **Algorithm:**

A computer solves a problem

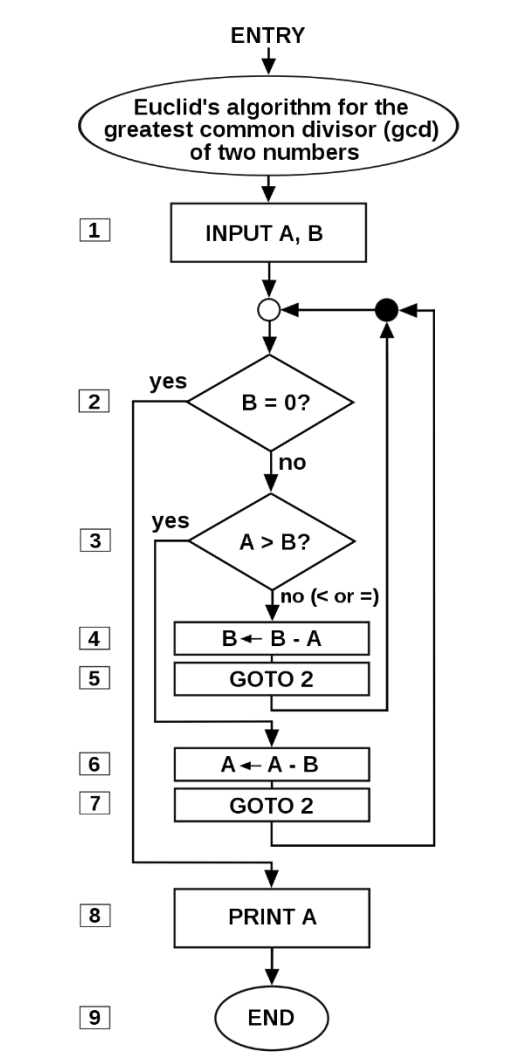

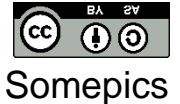

## **Mnemonic: Algorithm = Recipe**

#### **Recipe:**

Cook cooks a meal

#### **Algorithm:**

A computer solves a problem

- Independent of cook, type of pan, type of stove/oven/…
- **Independent of programmer,** computer, programming language, …
- Actually, a computer is running an *implementation* of an algorithm

## **Mnemonic: Algorithm = Recipe**

#### **Recipe:**

Cook cooks a meal

#### **Algorithm:**

A computer solves a problem

- Independent of cook, type of pan, type of stove/oven/…
- Independent of programmer, computer, programming language, …
- Actually, a computer is running an *implementation* of an algorithm …similarly like a cook is following a recipe on a concrete stove with a certain pan, etc.

#### **Aim:** Sort a set of cards/words/data

[Google, for example, has to sort all webpages according to the relevance of your search]

**Re-formulation:** minimize the "unsortedness"

E F C A D B B A C F D E | sortedness increases A B C D E F

### **Classical Questions:**

- What is the underlying algorithm? (How do I solve a problem?)
- How long does it run to solve the problem? (How long does it take? Which guarantees can I give? How fast is the algorithm progressing?)
- Is there a better algorithm or did I find the optimal one? related to the complexity part of the lecture

### **Massers Bearbeiten Bearbeiten und Englisher Bearbeiten und Englisher Bearbeiten und Englisher Bearbeiten und Englisher Englisher Bearbeiten und Englisher Bearbeiten und Englisher Bearbeiten und Englisher Bearbeiten und En**

#### **Caution:**

This is not an "algorithms for data scientists" lecture (!)

- we do not cover algorithms for regression, regularization, dimensionality reduction, clustering, deep learning, …
- …but cover much more basic things:
	- **data structures**
	- data sorting
	- **F** fundamental algorithm design ideas
	- how to analyze an algorithm
	- how to prove lower runtime bounds for hard problems
	- …
- the actual data science related topics are taught in later lectures

"Algorithms" is a very wide topic, maybe as wide as "vegetables"  $\odot$ we can only touch the surface of "algorithms"

- I am here to guide you a bit
- and to give some hints of what might be useful later in your job

#### **Learning Goals:**

- **O** know basic design principles behind good algorithms (*"building blocks to help solving "your own" problems"*)
- **8** be able to analyze theoretically some algorithms
	- give strong bounds on their "effectiveness"
	- understand the ideas of (worst case) algo complexity (*"Am I too dumb to find a quick algorithm or can nobody do better?"*)
- **B** be able to use and understand existing algorithms (*"practice, practice, practice!"*)

## **What we plan to do in the A&C lecture**

How are we going to do that?

- look at a lot of examples of algorithms
- mixture of lectures and small exercises
- practice and theory
- additionally 3 graded home exercises until mid November

#### **Please ask questions if things are unclear throughout the course!**

## **Course Overview Exercise State**

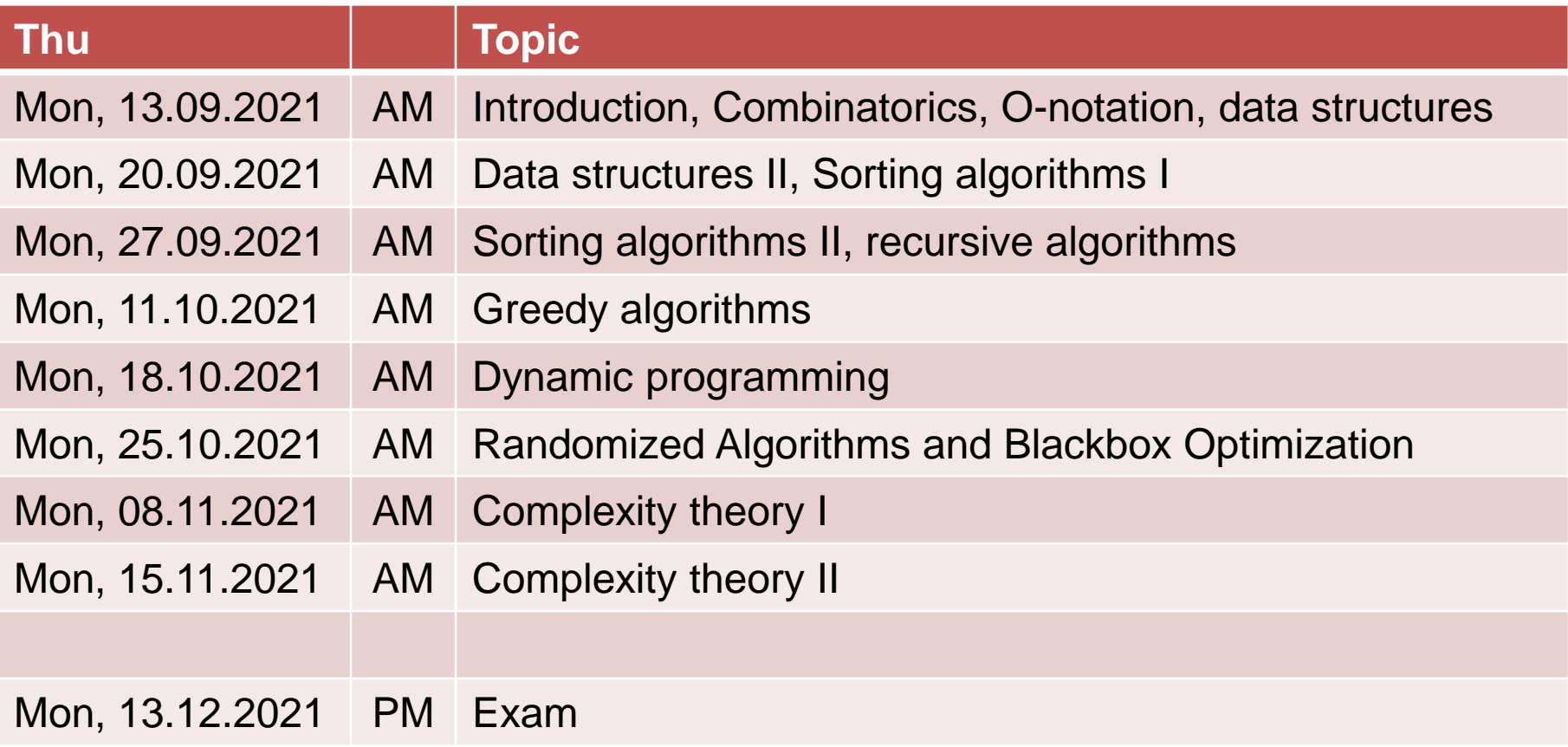

- expected to be done on paper or in python
- hence, please make sure you have python installed on your laptop until the second lecture
- Anaconda is the recommended way to get there: **https://www.anaconda.com/distribution/**
- (basic) example solutions will be made available afterwards

## **Remarks on Exercises II**

In addition:

- 3 home exercises with 20 points each
- Counts 1/3 to overall grade (exam is the other 2/3)

## **Remarks on Exercises II**

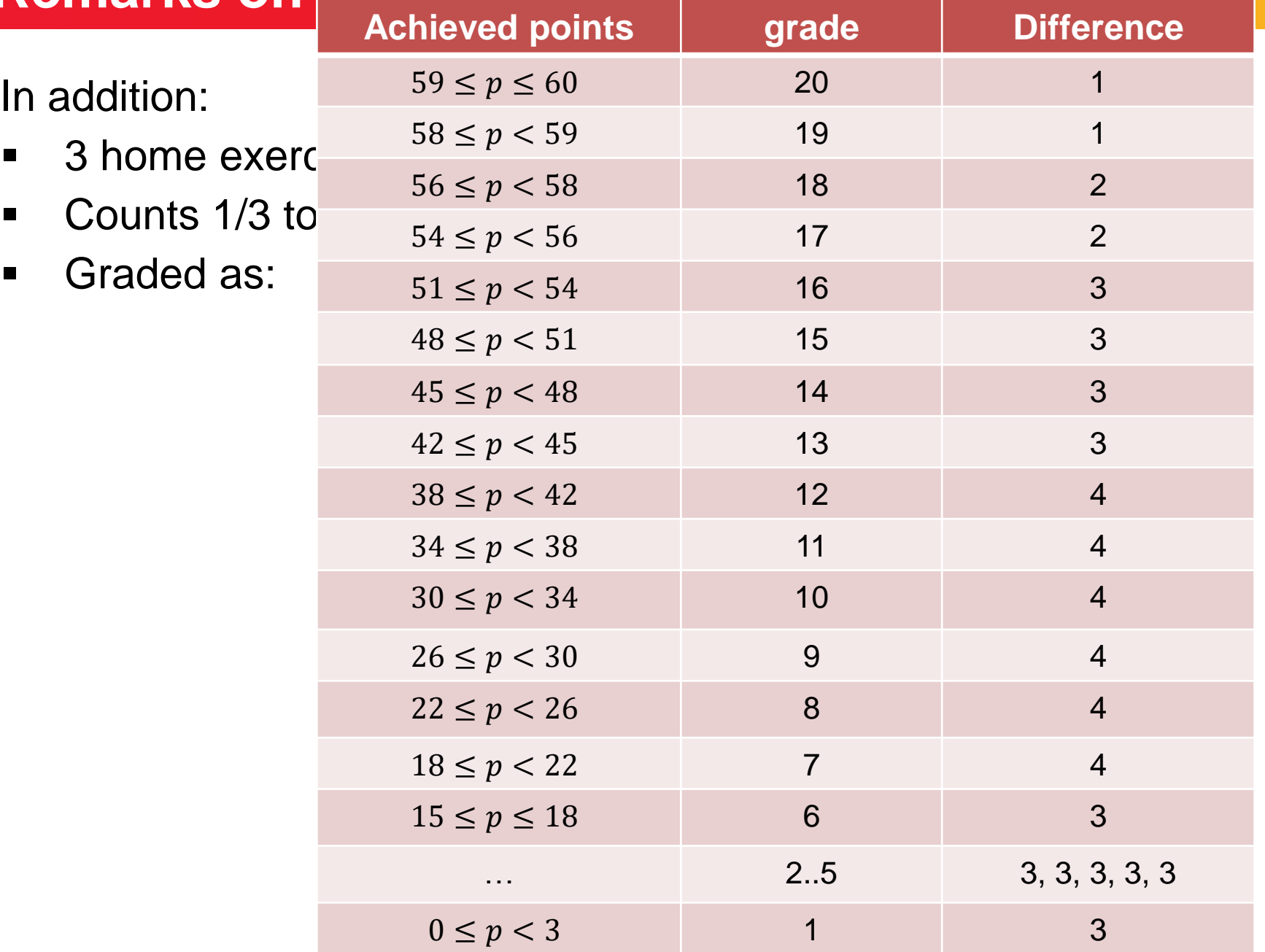

## **Remarks on Exercises II**

In addition:

- 3 home exercises with 20 points each
- Counts 1/3 to overall grade (exam is the other 2/3)
- Graded as explained before
- Group submissions of 5 students allowed (and highly encouraged!)
- But: always with different students

= two students should be together on one solution max!

#### Abstract

Please send your solutions by email to Dimo Brockhoff in PDF format (with a clear indication of your full name(s) in the email and the PDF file name, see below) until the submission deadline on October 4, 2021 (a Monday). Groups of 5 students are explicitly allowed and encouraged. In the case of group submissions, please make sure that you submit only once with the same student! **Important:** Please name your PDF file according to your last names (sorted in alphabetical order and separated by an underscore), for

example like Monet\_Renoir\_Toulouse-Lautrec.pdf.

A kind request for Taolue and Yaqi: please also add your firstname

Exercises will be available on Mondays

20.9., 11.10. and 25.10.

Deadline for submission by email two weeks later

- 4.10., 25.10. and 8.11. (tight = 23h59 Paris time)
- I will try to have them corrected by the next lecture
- such that solutions can be discussed during the lecture

## **Course Overview Exercise State**

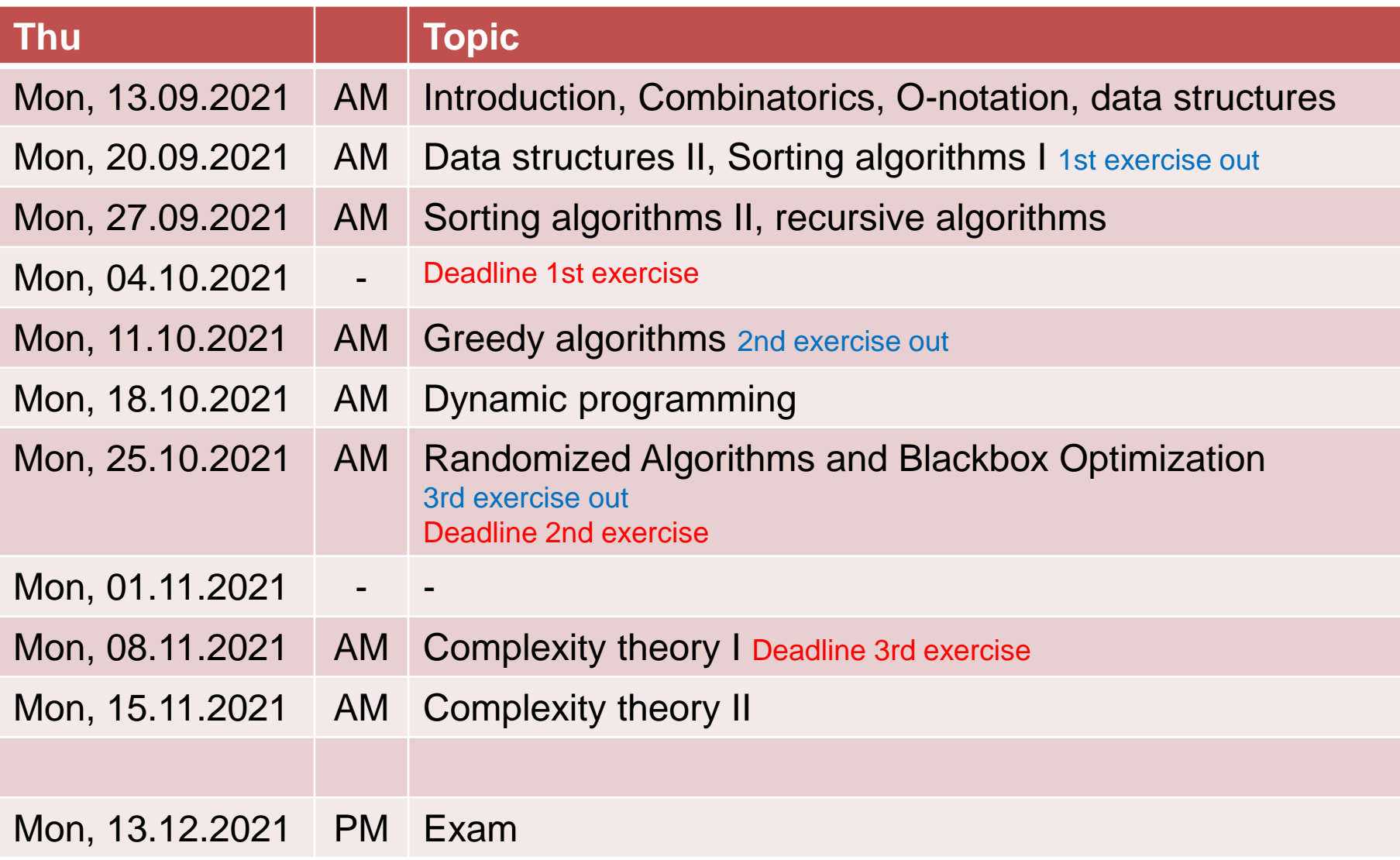

## **The Exam bearbeiten and the Exam**

- Monday, 13<sup>th</sup> December 2021 in the afternoon (3 hours)
- (most likely) multiple-choice with 20-30 questions
- (most likely) on-site + online [details to be shared later]
- open book: use as much material as you want
- in previous years: no electronic devices allowed that connect to the internet [we'll also see for this one  $\odot$ ]

#### All information available at

```
http://www.cmap.polytechnique.fr/~dimo.brockhoff/
                                algorithmsandcomplexity/2021/
```
#### and also on EDUNAO (exercise sheets, lecture slides, additional information, links, ...)

# **any questions?**

## **Overview of Today's Lecture**

#### **Basics**

- **Fundamental combinatorics**
- notations such as the O-notation
- **EXA** algorithms on basic data structures
	- arrays
	- **u** lists
	- **u** trees
	- …

# **Basics I: Combinatorics**

For this and the next parts, a nice-to-read reference is <https://www.math.upenn.edu/~wilf/AlgoComp.pdf>

## **Combinatorics = Counting**

counting combinations and counting permutations

#### **Why combinatorics?**

- In order to compute probabilities  $P(event) =$ #favorable outcomes #possible outcomes
- Related to graph theory (later)
- Related to combinatorial optimization (later)

**Permutation:** a sequence/order of members of a set

How many different orders exist on  $[n] := 1, ..., n$ ?

- First integer: choice among n
- Second integer: choice among n-1
- Last integer: no choice among 1
- In total:  $n \cdot (n-1) \cdot ... \cdot 1 =: n!$

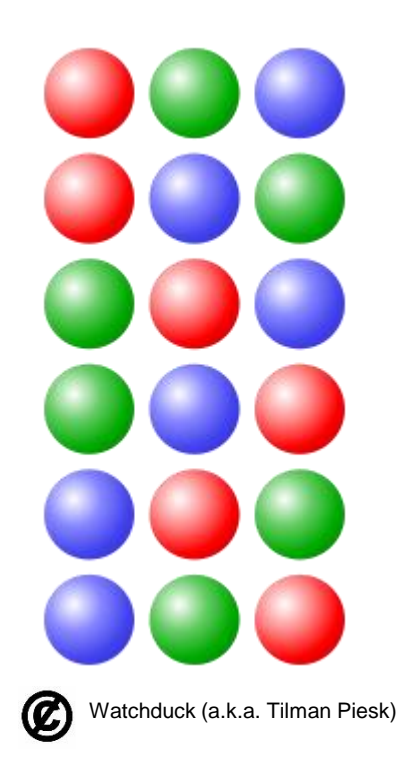

### **How to Generate a Random Permutation?**

**Idea:** generate a random vector, sort it and use the generated sorting order as the permutation

```
import numpy as np
n = 4
random_array = np.random.rand(n)
random_perm = np.argsort(random_array)
```
More elegant way:

 $r$ andom  $perm = np.random.permutation(n)$ 

## **Combinations Without Replacement (***k***-combination)**

How many combinations of set members of a given size  $k$  exist?

Example: number of different poker hands

- $52*51*50*49*48 = 311,875,200$  ways to hand 5 cards out of 52
- **but: order does not matter here!**
- There are  $5! = 120$  orders of 5 cards
- Hence, there are PUBLIC<br>DOMAIN 311,875,200/120 = 2,598,960 distinct pokers hands in total

In general, the number of  $k$ -combinations of  $n$  items (without replacements) is

$$
\binom{n}{k} := \frac{n!}{k! \, (n-k)!}
$$

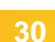

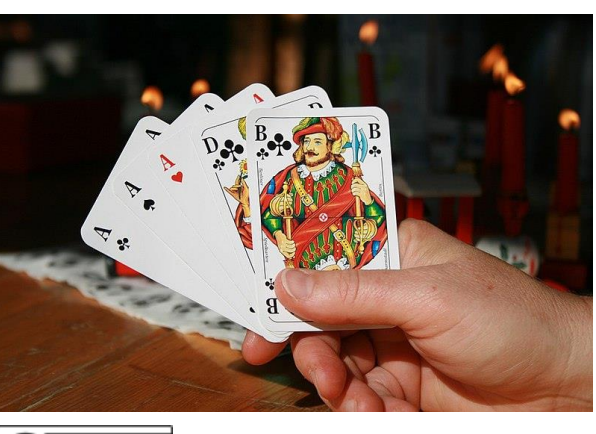

What if we want to allow duplicates?

- **EXECOMPLE EXAMPLE 10 COMPLEM EXAMPLE 10** COMPLEMENT
- also known as k-combination with repetitions or k-multicombination

#### **Example:**

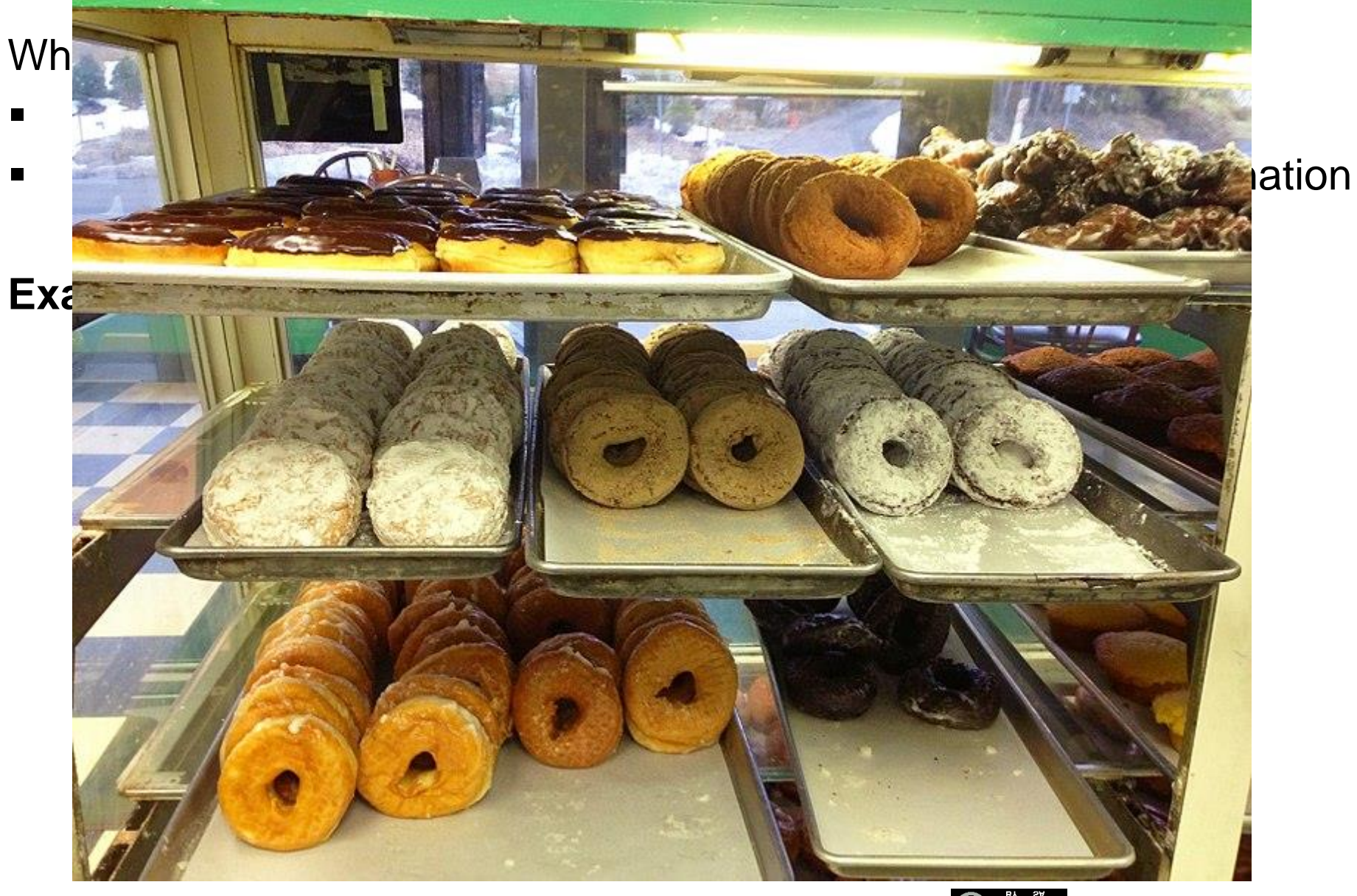

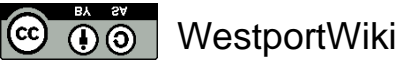

What if we want to allow duplicates?

- **EXECOMBINATIONS with replacement**
- also known as k-combination with repetitions or k-multicombination

#### **Example:**

eat 3 donuts from a choice of 4 different ones

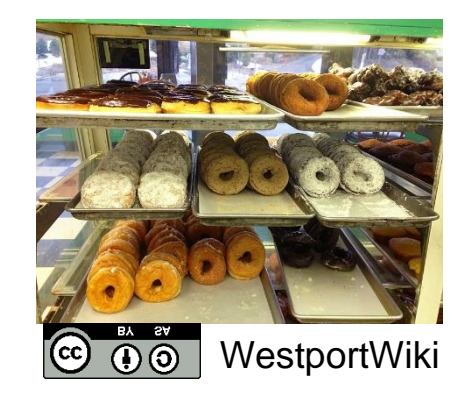

What if we want to allow duplicates?

- combinations with replacement
- also known as k-combination with repetitions or k-multicombination

#### **Example:**

eat 3 donuts from a choice of 4 different ones

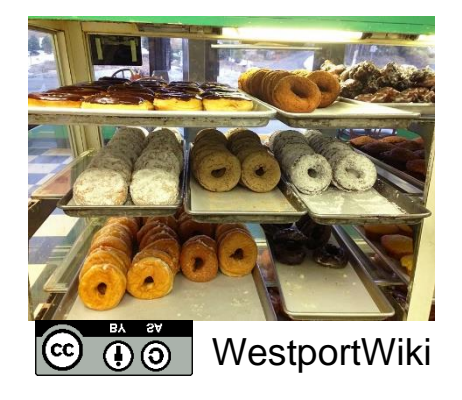

#### **Number of k-combinations with replacement:**

$$
\binom{n+k-1}{k} \left[ = \binom{n+k-1}{n-1} \right]
$$

Here with  $n = 4$ ,  $k = 3$ :  $\binom{4+3-1}{3} = \binom{6}{3}$  $_3<sup>6</sup>$ ) = 20 combinations

## **Why That? The Stars and Bars Method**

Stars and Bars: A useful counting method popularized by W. Feller\*

#### **How many combinations to put k objects into n bins?**

- objects: stars
- bins: separated by bars
- Example of  $n = 5$  bins and  $k = 7$  objects:  $\star \star | \star | \star \star \star | \star$
- Donut example:  $n = 4$  bins/donut types,  $k = 3$  objects

Number of combinations to put  $k$  objects into  $n$  bins = number of combinations to place  $k$  objects on  $n + k - 1$  places  $\Rightarrow \binom{n+k-1}{k}$  $\boldsymbol{k}$ = number of combinations to place  $n-1$  bars on  $n+k-1$  places  $\Rightarrow \binom{n+k-1}{n-1}$  $n-1$ 

\* Feller, William (1950). An Introduction to Probability Theory and Its Applications (2nd ed.). Wiley.

## **How to Generate a Random k-Combination?**

#### **Naïve way:**

**from itertools import combinations import numpy as np**

**n = 4**

 $k = 2$ 

**# all k-combinations of [0, 1, …, n-1]:**

**comb = list(combinations(np.arange(n), k))**

```
# pick one at random
random_k_combination =
   comb[np.random.randint(len(comb))]
```
Works only for small enough  $n$  and  $k$ : **len (comb)** is 15,890,700 for  $n = 50$  and  $k = 6$ and 99,884,400 for  $n = 50$  and  $k = 7$
### **How to Generate a Random k-Combination?**

### **More efficient way:**

- iterate across each element of  $\{1, ..., n\}$
- pick each element with a dynamically changing probability of

 $k -$ #samples chosen  $n$  – #samples visited

until  $k$  elements are picked.

- a) In how many different ways can the 15 balls of a pool billiard be placed (on a line)?
- b) How many different combinations of five coins (Euros) can you have in your pocket?
- c) How likely is it to get your bike stolen with the lock on the right?

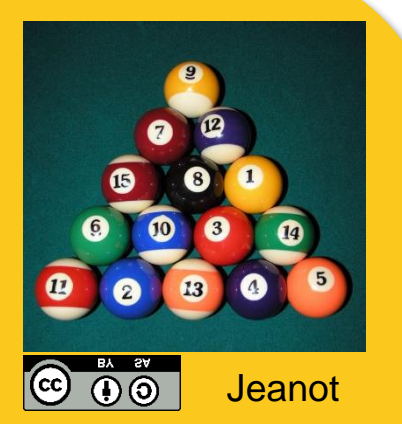

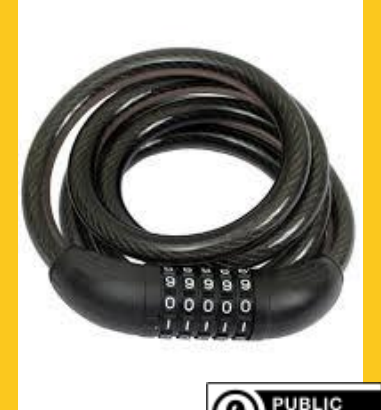

# **Masser Solutions**

- a) 15! (we look for the number of permutations of 15 distinct balls)
- b)  $(8+5-1)$  choose  $5 = 792$  (8 different coins, choose 5 with repetition)
- c) it's pretty safe: the probability to find the right number is 1 105  $= 10^{-5}$ , assuming that a random number out of all  $10 \cdot 10 \cdot 10 \cdot$  $10 \cdot 10 = 10^5$  lock numbers is tried. It takes >10min to try out 1% of all 10<sup>5</sup> numbers if you try 2 lock combinations per second.

# **Basics II: The O-Notation**

### **Motivation:**

- we often want to characterize how quickly a function  $f(x)$  grows asymptotically
- e.g. we might want to say that an algorithm takes quadratically many steps (in  $n$ ) to find the optimum of a problem with  $n$ (binary) variables

even if it is never exactly  $n^2$ , but maybe  $n^2 + 1$  or  $(n + 1)^2$ 

### **Big-O Notation**

should be known, here mainly restating the definition:

**Definition 1** We write  $f(x) = O(g(x))$  iff there exists a constant  $c > 0$  and an  $x_0 > 0$  such that  $|f(x)| \leq c \cdot g(x)$  holds for all  $x > x_0$ 

we also view  $O(g(x))$  as the set of all functions growing at most as quickly as  $g(x)$  and write  $f(x)\in O(g(x))$ 

# **Manufacture Big-O: Examples**

- f(x) +  $c = O(f(x))$  [as long as  $f(x)$  does not converge to zero]
- $\bullet$  C·f(x) = O(f(x))
- $f(x) \cdot g(x) = O(f(x) \cdot g(x))$
- $\blacksquare$  3n<sup>4</sup> + n<sup>2</sup> 7 = 0(n<sup>4</sup>)

Intuition of the Big-O:

- if  $f(x) = O(g(x))$  then  $g(x)$  gives an upper bound (asymptotically) for f
- constants don't play a role
- with Big-O, you should have '≤' in mind

### **Excursion: The O-Notation**

Further definitions to generalize from '≤' to '≥' and '=':

- f(x) =  $\Omega(g(x))$  if  $g(x) = O(f(x))$
- f(x) =  $\Theta(g(x))$  if  $f(x) = O(g(x))$  and  $g(x) = O(f(x))$

### Note: Definitions equivalent to '<' and '>' exist as well, but are not needed in this course

Please order the following functions in terms of their asymptotic behavior (from smallest to largest):

- $\blacksquare$  exp(n<sup>2</sup>)
- **log n**
- $\blacksquare$  ln n / ln ln n
- $n \nabla$
- n log n
- $\bullet$  exp(n)
- $\blacksquare$   $\blacksquare$   $\blacksquare$   $\blacksquare$

Give for two of the relations a formal proof.

# **Exercise O-Notation (Solution)**

### **Correct ordering:**

$$
\frac{\ln(n)}{\ln(\ln(n))} = O(\log n) \qquad \log n = O(n) \qquad n = O(n \log n)
$$

n log n =  $\Theta(\ln(n!)$ )  $e^{n} = O(e^{n^2})$ 

but for example  $e^{n^2} \neq O(e^n)$ 

#### **One exemplary proof:** = O(log n):  $\mathsf{In}(\mathsf{In}(n))$ ln(n) *n*

$$
\left|\frac{\ln(n)}{\ln(\ln(n))}\right| = \left|\frac{\log(n)}{\log(e)\ln(\ln(n))}\right| \le \frac{3\log(n)}{\ln(\ln(n))} \le 3\log(n)
$$
  
for  $n > 1$  for  $n > 15$ 

### **Exercise O-Notation (Solution)**

**One more proof: ln n! = O(n log n)**

Stirling's approximation:  $n! \sim \sqrt{2\pi n} (n/e)^n$  or even

$$
\sqrt{2\pi}\,n^{n+1/2}e^{-n}\leq n!\leq e\,n^{n+1/2}e^{-n}
$$

■ 
$$
\ln n! \le \ln(en^{n+\frac{1}{2}}e^{-n}) = 1 + (n+\frac{1}{2})\ln n - n
$$
  
\n $\le \left(n+\frac{1}{2}\right)\ln n \le 2n \ln n = 2n \frac{\log n}{\log e} = c \cdot n \log n$   
\n $\text{okay for } c = 2/\log e \text{ and all } n \in \mathbb{N}$ 

n ln  $n = O(\ln n!)$  proven in a similar vein

# **If it's not clear yet: Youtube**

■ https://www.youtube.com/watch?v=\_\_vX2sjlpXU

# **basic data structures**

### **Why Data Structures? What are those?**

A data structure is a data organization, management, and storage format that enables efficient access and modification.

More precisely, a data structure is a collection of data values, the relationships among them, and the functions or operations that can be applied to the data.

from wikipedia

#### **Why important to know?**

- Only with knowledge of data structures can you program well
- Knowledge of them is important to design efficient algorithms

# **Data Structures and Algorithm Complexity**

Depending on how data is stored, it is more or less efficient to

- Add data
- Remove data
- Search for data

### **Common Complexities**

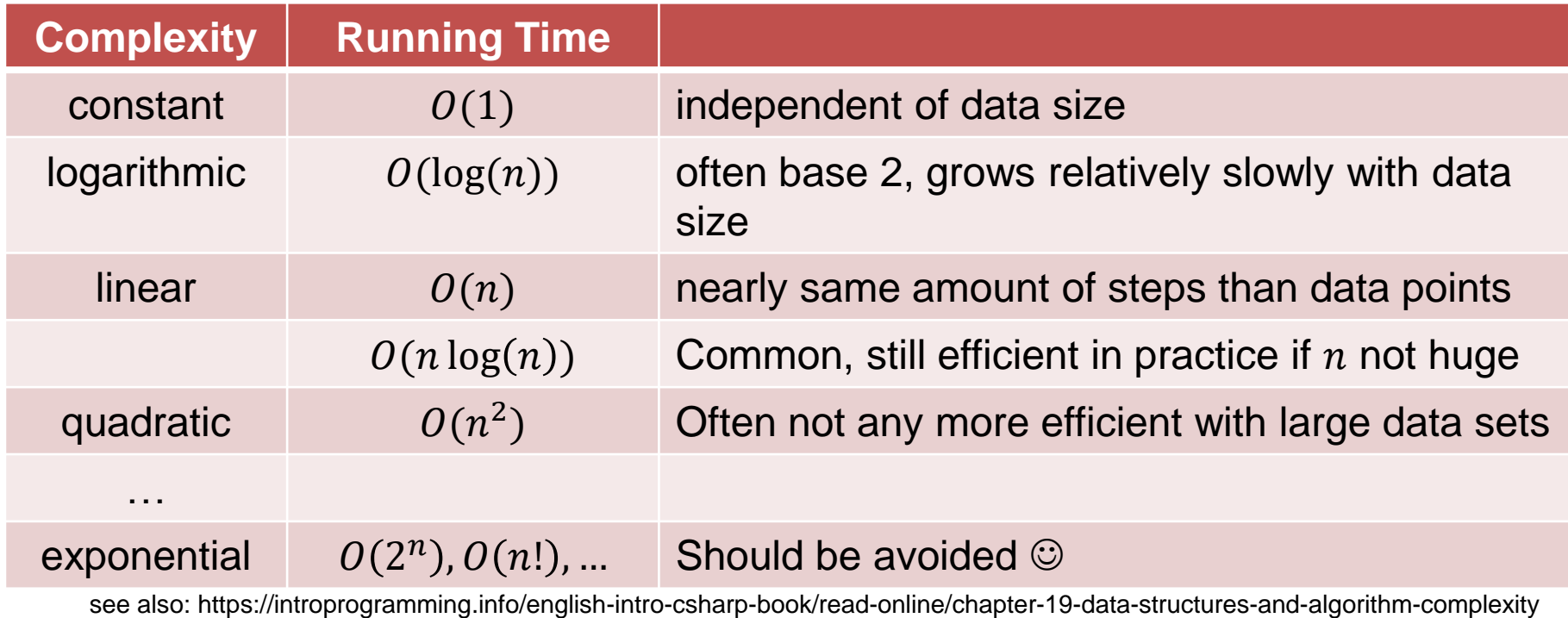

### **Best, Worst and Average Cases**

Algorithm complexity can be given as best, worst or average cases:

#### **Worst case:**

- Assumes the worst possible scenario
- Algorithm can never perform worse
- Corresponds to an upper bound (on runtime, space requirements, ...)
- Most common

#### **Best case:**

- Best possible scenario
- Algorithm is never quicker/better/more efficient/…

#### **Average case:**

- Complexity averaged over all possible scenarios
- **-** Often difficult to analyze

### **Massers Bearbeiten in the Second Second Second Second Second Second Second Second Second Second Second Second**

Array: a fixed chunk of memory of constant size that can contain a given number of  $n$  elements of a given type

- think of a vector or a table
- in python:
	- **import numpy as np**
	- **a = np.array([1, 2, 3])**
	- **a[1]** returns **2** [python counts from 0!]

Discuss with your neighbors:

1) How long does it take to access a given item at position i? 2) What about but removing the ith entry? 3) How long does it take to know for certain that a given value x is in the array (or not)?

### **Massers Bearbeiten in the Second Second Second Second Second Second Second Second Second Second Second Second**

Array: a fixed chunk of memory of constant size that can contain a given number of  $n$  elements of a given type

- **think of a vector or a table**
- **in python:** 
	- **import numpy as np**
	- **a = np.array([1, 2, 3])**
	- **a[1]** returns **2** [python counts from 0!]

Common operations and their complexity:

- **Get(i) and Update(i) in constant time**
- but Remove(i), Move j in between positions i and i+1, ... are not possible in constant time, because necessary memory alterations not local
- **To know whether a given item is in the array: linear time**

# **Searching in Sorted Arrays**

- Assume a sorted array  $a[1] < a[2] < ... < a[n]$ .
- How long will it take to find the smallest element  $\geq k$ ? (Best case, worse case, average case)

# **Searching in Sorted Arrays**

- Assume a sorted array  $a[1] < a[2] < ... < a[n]$ .
- How long will it take to find the smallest element  $\geq k$ ? Or to decide whether a value  $\alpha$  is in the array? (best case, worse case, average case)

#### **Linear search**

- go through array from  $a[1]$  to  $a[n]$  until entry found
- still  $\Theta(n)$  in the worst case
- average case the same (if we assume that each item is queried with equal probability)

# **Searching in Sorted Arrays**

### **Binary search**

- Look at position  $\lceil n/2 \rceil$  first
- If Is it the sought after entry? If yes, stop
- **If not: search recursively in left or right interval, depending on** whether the middle entry is larger or smaller than the sought after entry

### **Runtimes**

- Best case: 1
- Worst case:
	- **Sought after entry not in array**
	- simple case:  $n = 2<sup>k</sup> 1$  array elements
	- array-part where entry could be located is of length  $2^{k-1} 1$
	- by induction: maximally  $k$  comparisons needed
	- $k = \Theta(\log(n))$

- **Dynamic data structure of varying length**
- Allows to add and remove entries (remember: arrays don't)
- **However, also not stored in contiguous memory anymore**

### **Idea of a Linear List**

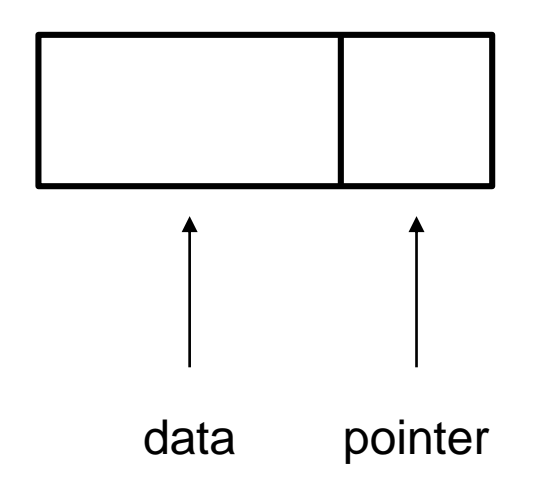

- **Dynamic data structure of varying length**
- Allows to add and remove entries (remember: arrays don't)
- **However, also not stored in contiguous memory anymore**

### **Idea of a Linear List**

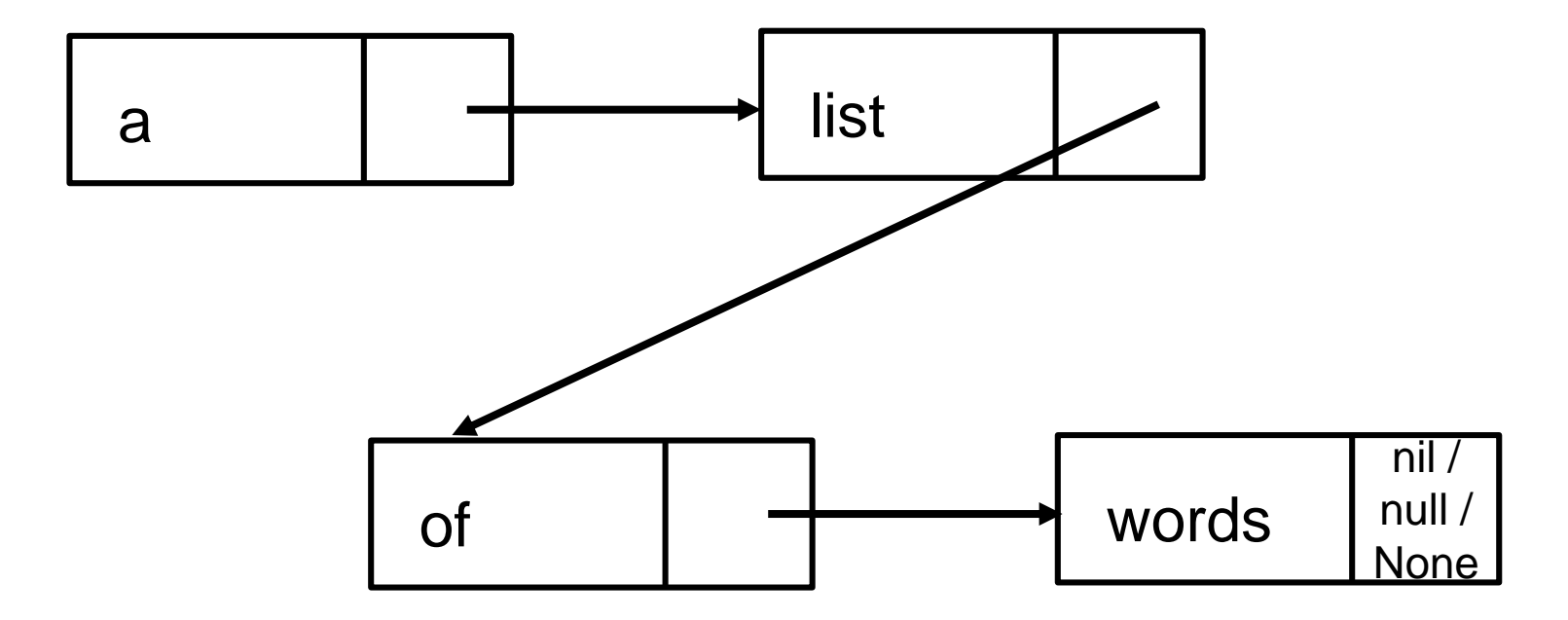

- Dynamic data structure of varying length
- Allows to add and remove entries (remember: arrays don't)
- **However, also not stored in contiguous memory anymore**

### **Idea of a Linear List**

[4, 7, 1, …] in memory could be for example:

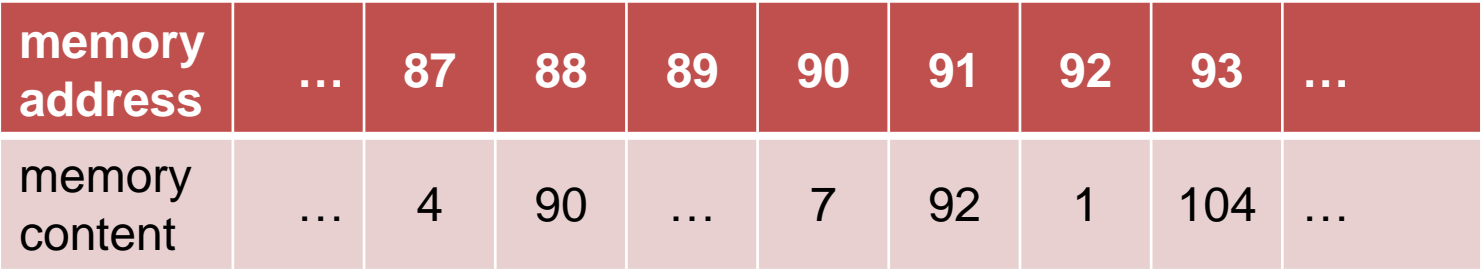

- Dynamic data structure of varying length
- Allows to add and remove entries (remember: arrays don't)
- **However, also not stored in contiguous memory anymore**

### **Idea of a Linear List**

**?**  $[4, \times 1, \ldots]$  in memory could be for example:

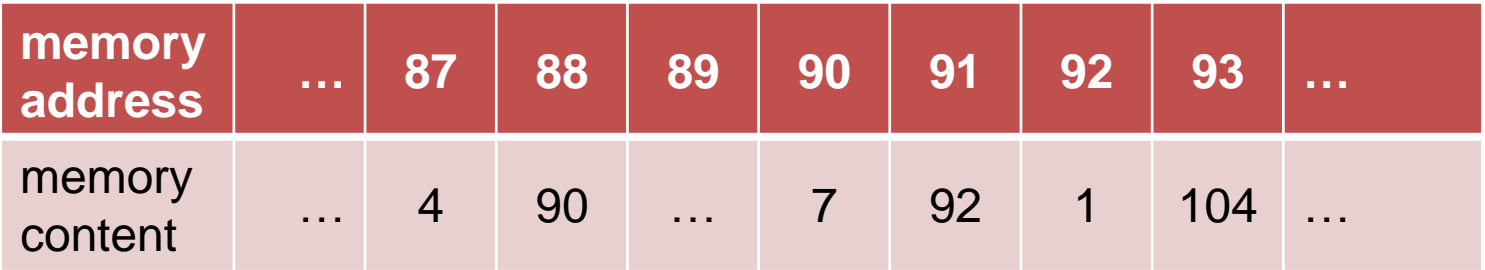

- Dynamic data structure of varying length
- Allows to add and remove entries (remember: arrays don't)
- **However, also not stored in contiguous memory anymore**

### **Idea of a Linear List**

 $[4, \times]$  1, ...] in memory could be for example:

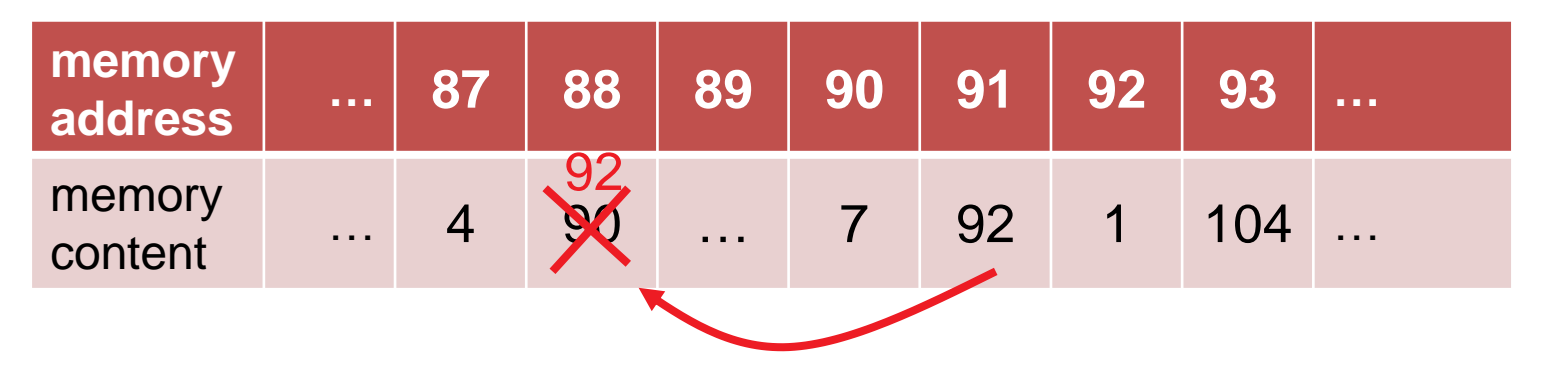

- **go through list until 7 is found**
- always keep track of last pointer (the one finally to 7)
- **nove this pointer to the former pointer of entry 7**

- removal of element in constant time  $O(1)$
- very similar for adding:  $O(1)$
- adding into a sorted list:  $O(n)$
- but now searching is more difficult, even if sorted
	- reason: we don't have access to the "middle" element
	- search for element  $i: \Theta(i)$  if list is sorted

we need a different data structure if we want to search, insert, and delete efficiently

# **Trees**

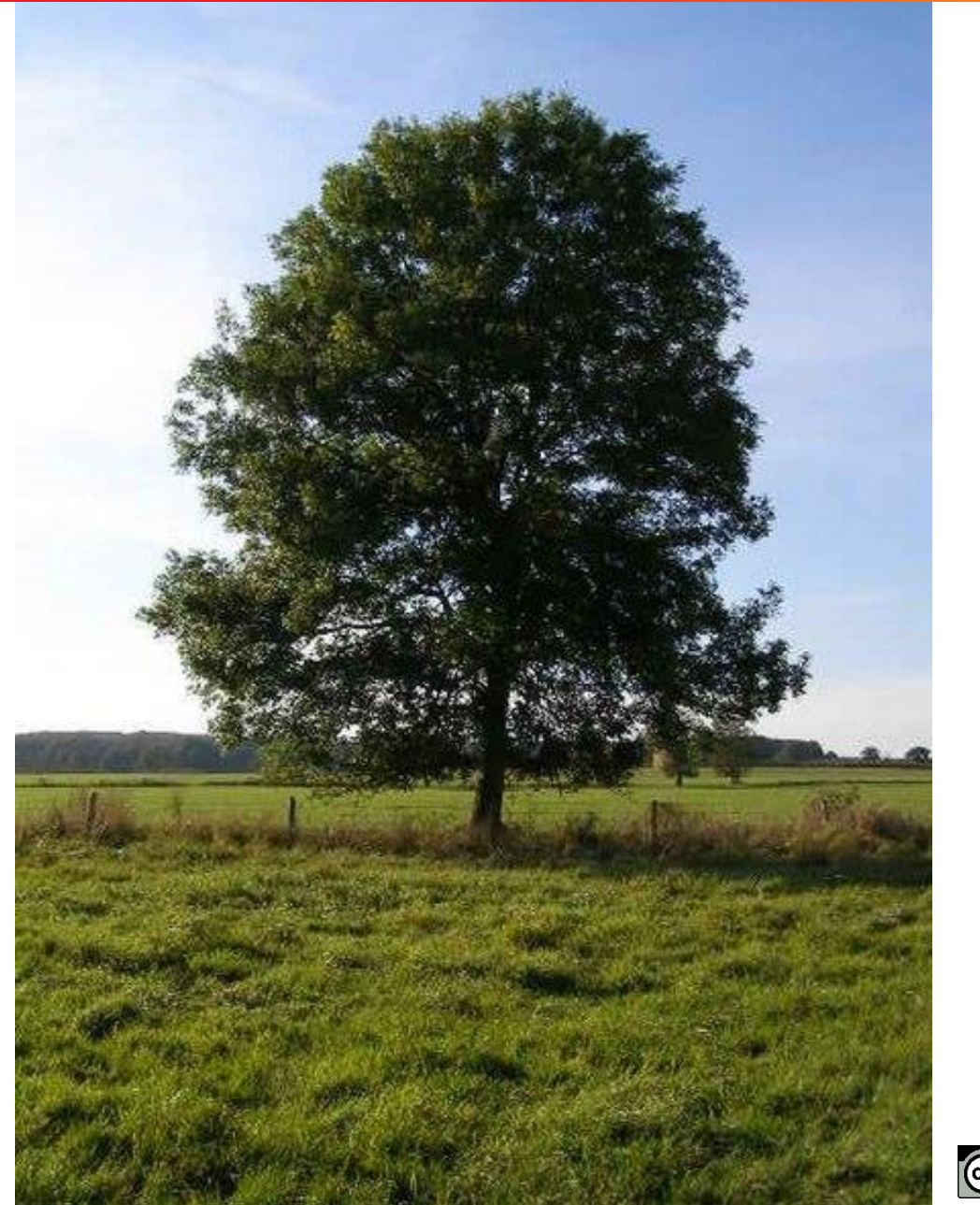

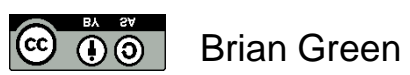

**© Dimo Brockhoff, Inria 2019-2021 Algorithms & Complexity, CentraleSupélec/ESSEC, Sep. 13, 2021 6363**

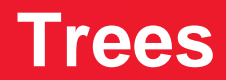

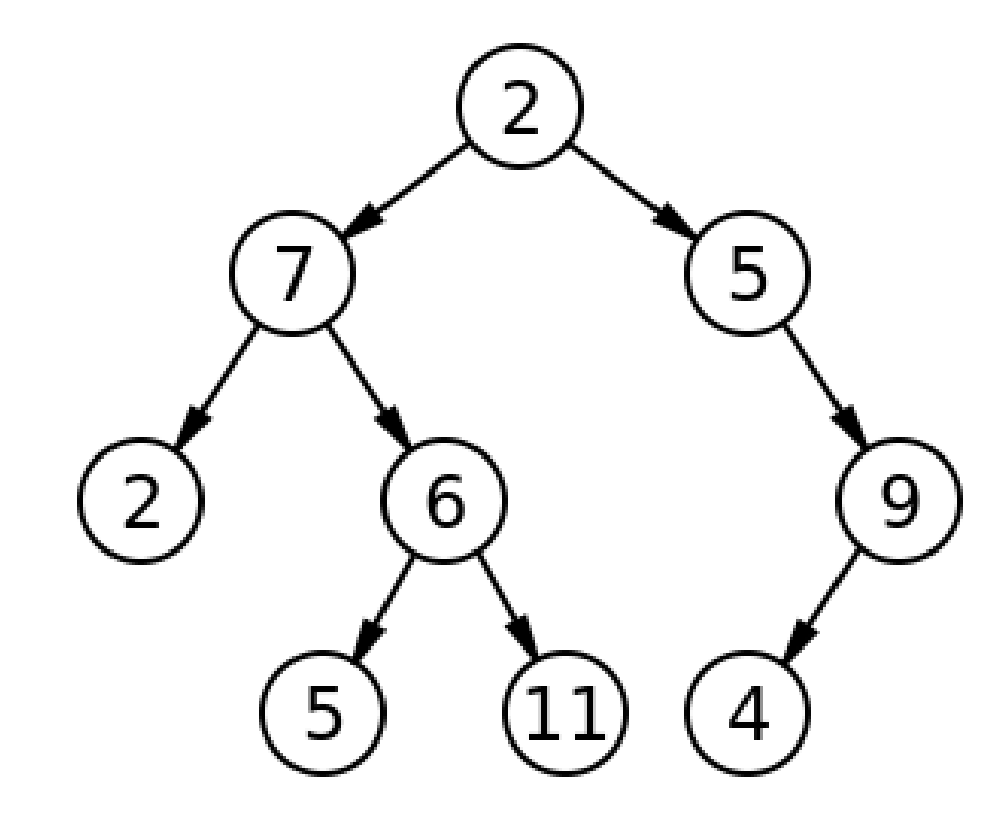

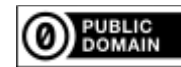

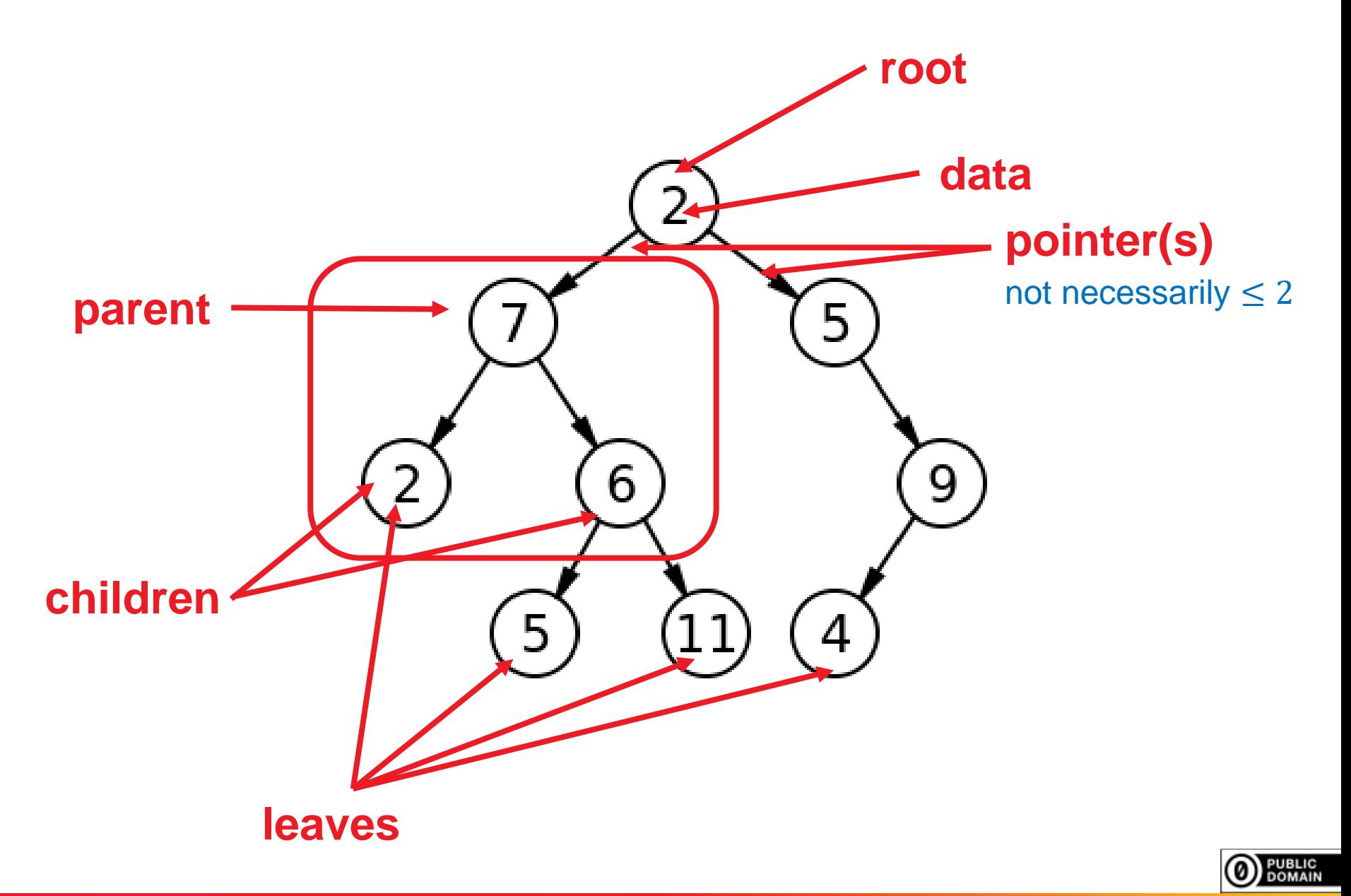

### **Trees are Special Graphs**

For a more formal definition, we need to introduce the concept of graphs…

# **Basic Concepts of Graph Theory**

[following for example http://math.tut.fi/~ruohonen/GT\_English.pdf]

### **Marshall Graphs**

**Definition 1** An undirected graph G is a tupel  $G = (V, E)$  of edges  $e = \{u, v\} \in$ E over the vertex set V (i.e.,  $u, v \in V$ ).

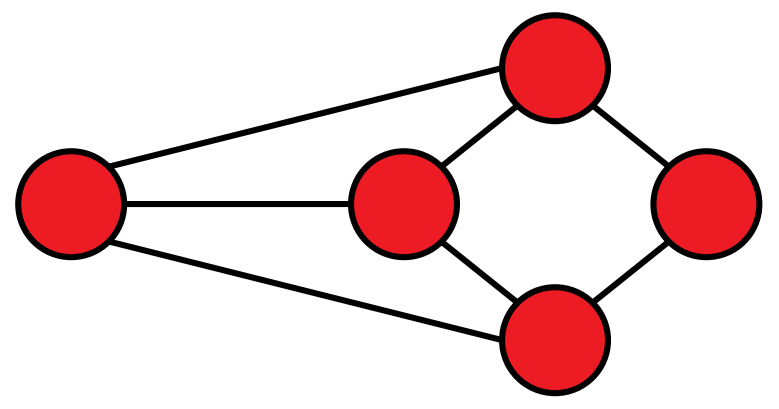

- vertices = nodes
- $\blacksquare$  edges = lines
- Note: edges cover two *unordered* vertices (*undirected* graph)
	- if they are *ordered*, we call G a *directed* graph

### **Graphs: Basic Definitions**

- G is called *empty* if E empty
- u and v are *end vertices* of an edge {u,v}
- Edges are *adjacent* if they share an end vertex
- Vertices u and v are *adjacent* if {u,v} is in E
- The *degree* of a vertex is the number of times it is an end vertex
- A complete graph contains all possible edges (once):

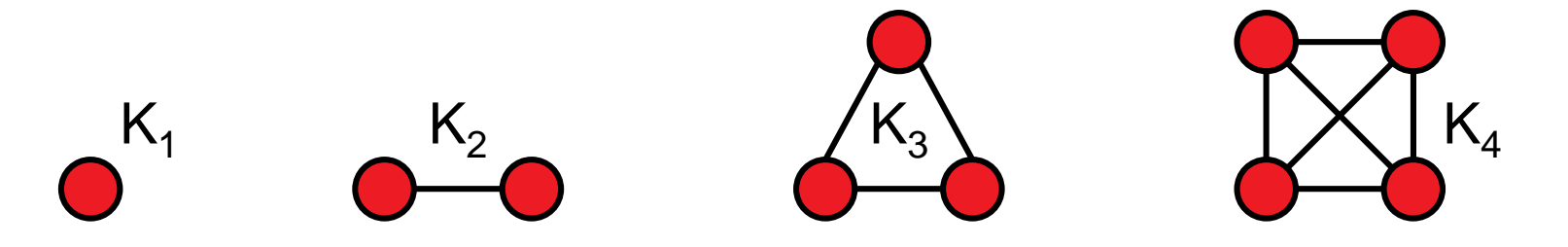

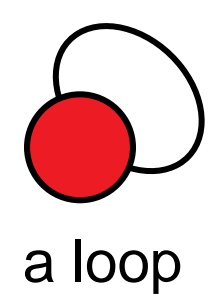

# **Walks, Paths, and Circuits**

### **Definition 1** A walk in a graph  $G = (V, E)$  is a sequence

$$
v_{i_0}, e_{i_1} = (v_{i_0}, v_{i_1}), v_{i_1}, e_{i_2} = (v_{i_1}, v_{i_2}), \ldots, e_{i_k}, v_{i_k},
$$

alternating vertices and adjacent edges of G.

A walk is

- *closed* if first and last node coincide
- **a** a *trail* if each edge traversed at most once
- a *path* if each vertex is visited at most once
- a closed path is a *circuit* or *cycle*
- a closed path involving all vertices of G is a *Hamiltonian cycle*

### **Graphs: Connectedness**

- Two vertices are called *connected* if there is a walk between them in G
- If all vertex pairs in G are connected, G is called connected
- The *connected components* of G are the (maximal) subgraphs which are connected.

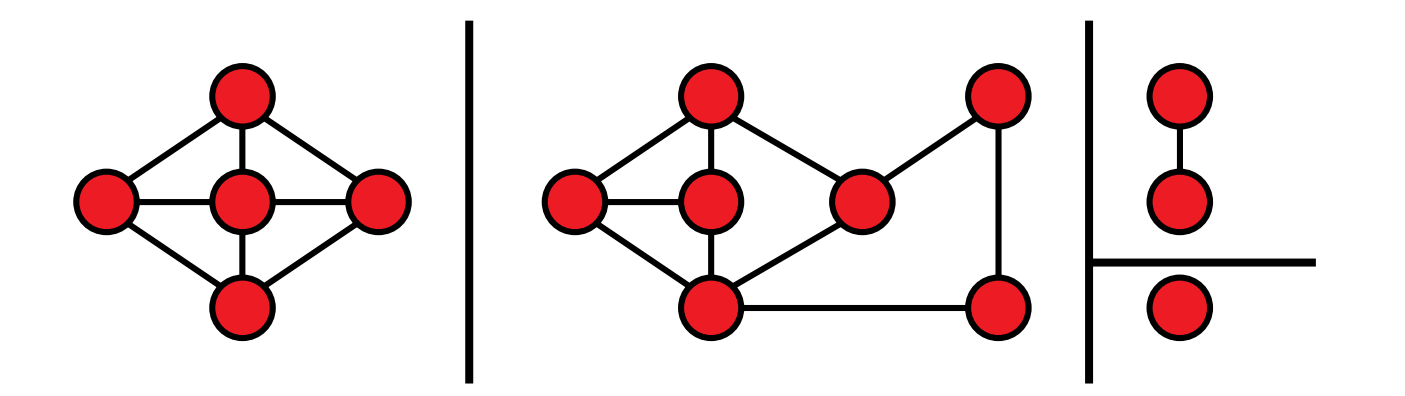

### **Trees and Forests**

- A *forest* is a cycle-free graph
- A *tree* is a connected forest

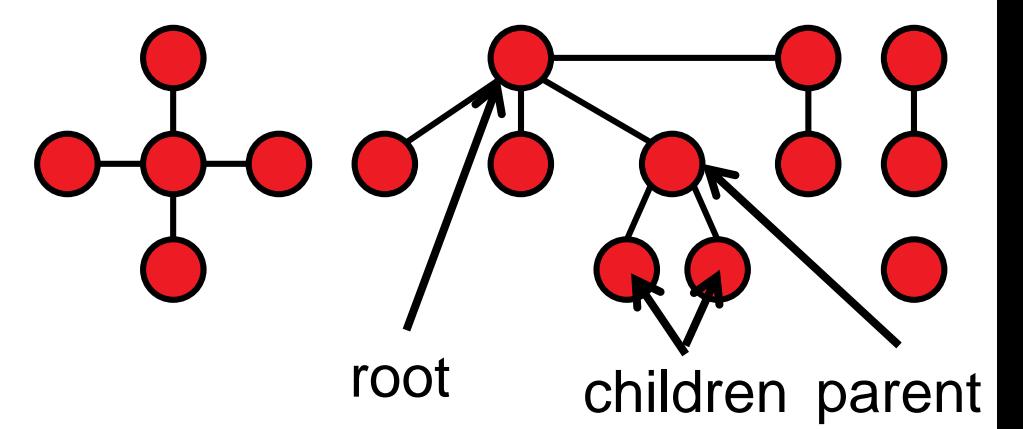

A *spanning tree* of a connected graph G is a tree in G which contains all vertices of G

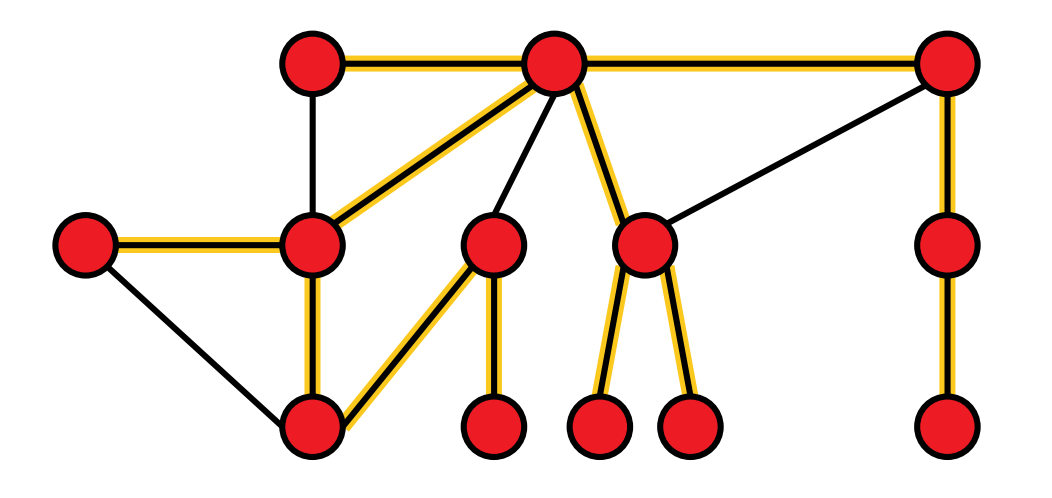
Sometimes, we need to traverse a graph, e.g. to find certain vertices

Depth-first search and breadth-first search are two algorithms to do so

**Depth-first Search** (for undirected/acyclic and connected graphs)

- $\bullet$  start at any node x; set i=0
- **a** as long as there are unvisited edges  $\{x,y\}$ :
	- choose the next unvisited edge  $\{x,y\}$  to a vertex y and mark x as the parent of y
	- if y has not been visited so far:  $i=i+1$ , give y the number i, and continue the search at x=y in step 2
	- $\blacksquare$  else continue with next unvisited edge of x
- **B** if all edges  $\{x,y\}$  are visited, we continue with  $x=parent(x)$  at step 2 or stop if  $x = v0$

# **Mage Exercise**

Exercise the DFS algorithm on the following graph!

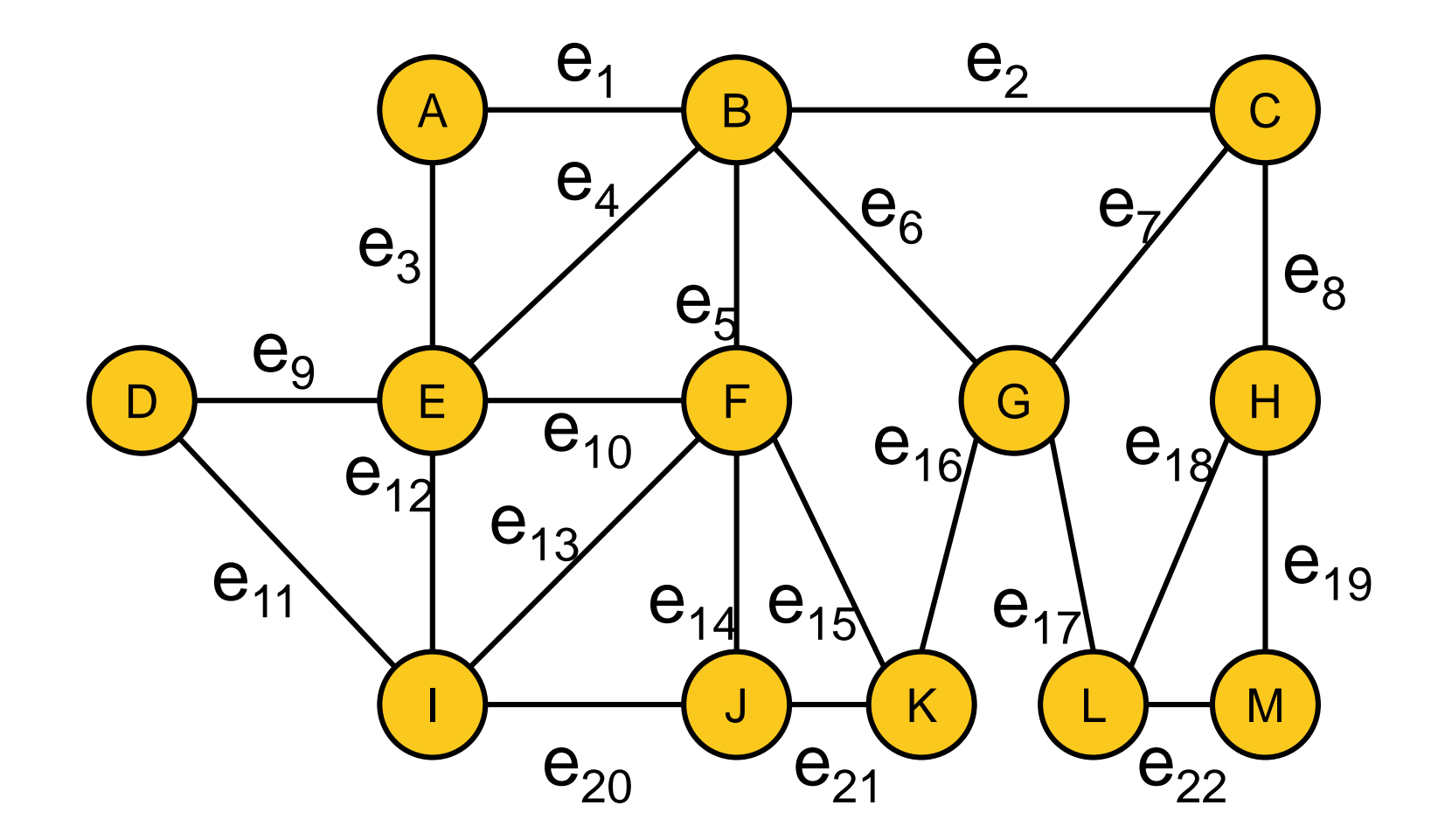

# **Breadth-First Search (BFS)**

### **Breadth-first Search** (for undirected/acyclic and connected graphs)

- **O** start at any node x, set  $i=0$ , and label x with value i
- **a** as long as there are unvisited edges  $\{x, y\}$  which are adjacent to a vertex x that is labeled with value i:
	- label all vertices y with value i+1
- $\bullet$  set i=i+1 and go to step 2

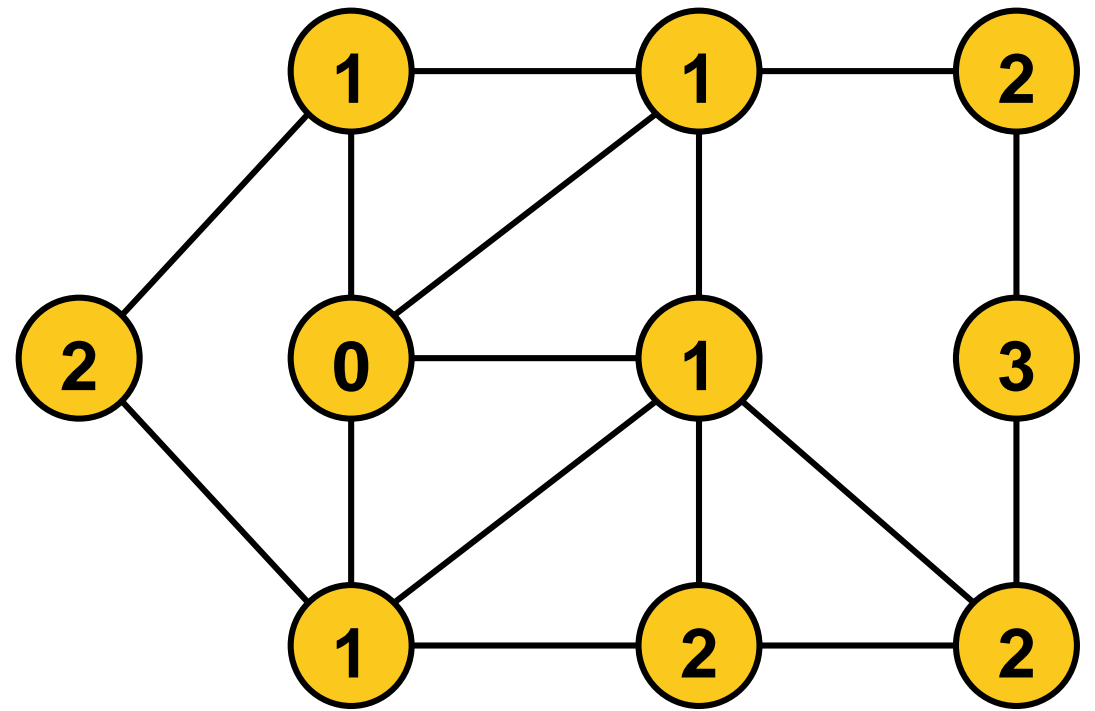

### **Back to Trees as Data Structure**

#### **Binary Search Tree**

- **a** tree with degree  $\leq 2$
- children sorted such that the left subtree always contains values smaller than the corresponding root and the right subtree only values larger

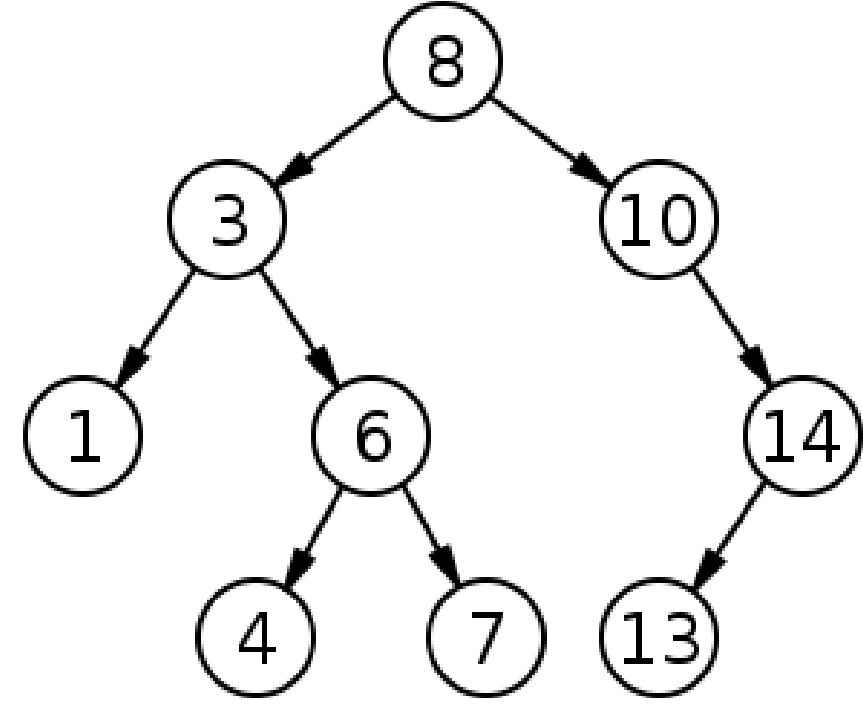

**Round 1:** give an integer to be filled into our tree **Round 2:**  tell where the next integer inserts

# **Binary Search Tree: Complexities**

### **Search**

- similar to binary search in array (go left or right until found)
- $\bullet$   $O(\log(n))$  if tree is well balanced
- $\bullet$   $\Theta(n)$  in worst case (linear list)

### **Insertion**

- **first like search to determine the parent of the new node**
- then add in  $O(1)$  [we are always at a leaf]

### **Remove** (more tricky)

- **F** if node has no child, remove it
- if node has a single child, replace node by its child
- **F** if node has two children: find left-most tree entry L larger than the to-be-removed node, copy its value to the to-be-removed node, and remove L according to the two above rules
- **cost:**  $O$ (tree depth), in worst case:  $\Theta(n)$

#### **Binary Search Tree**

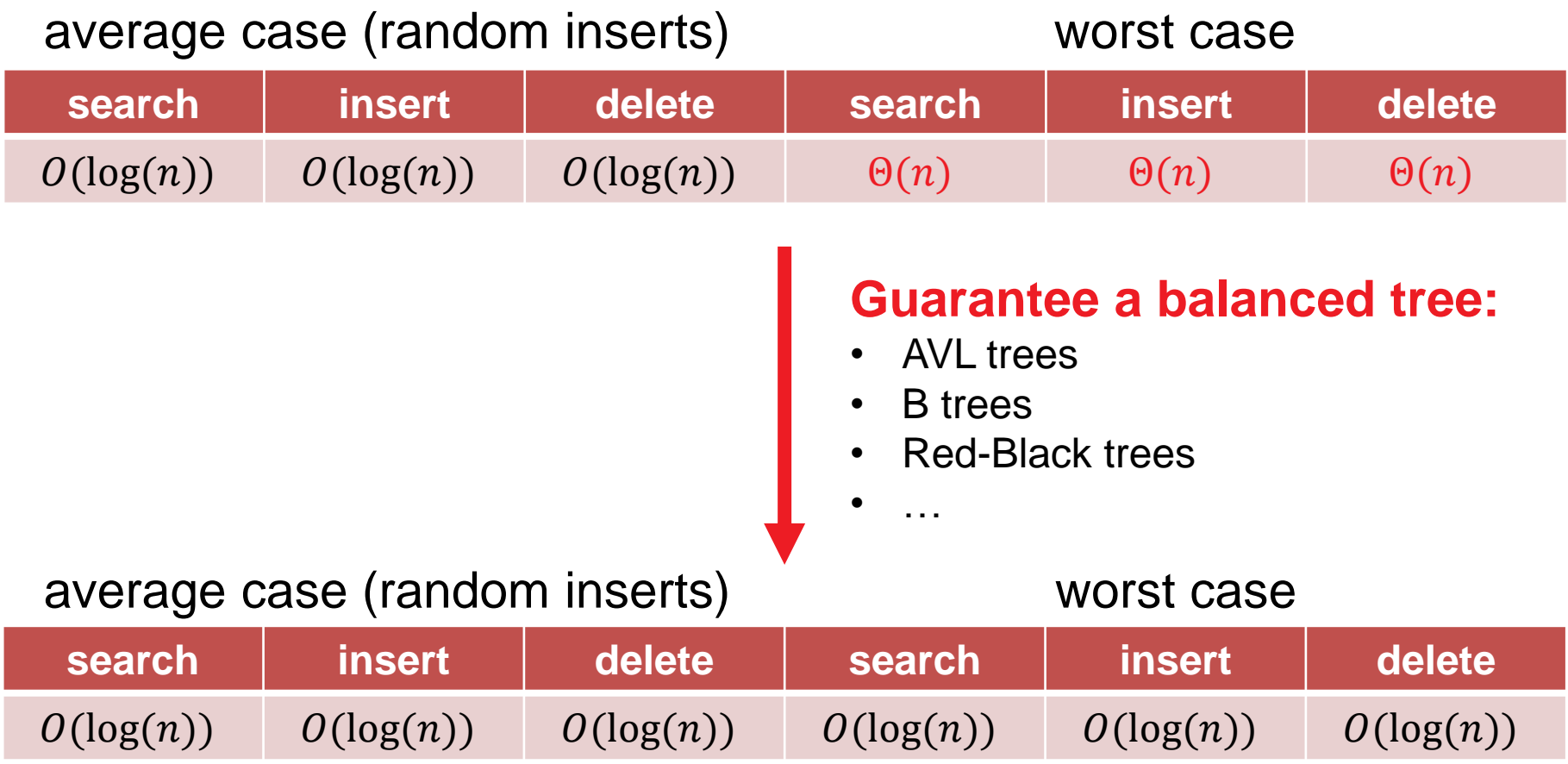

#### **Balanced Trees**

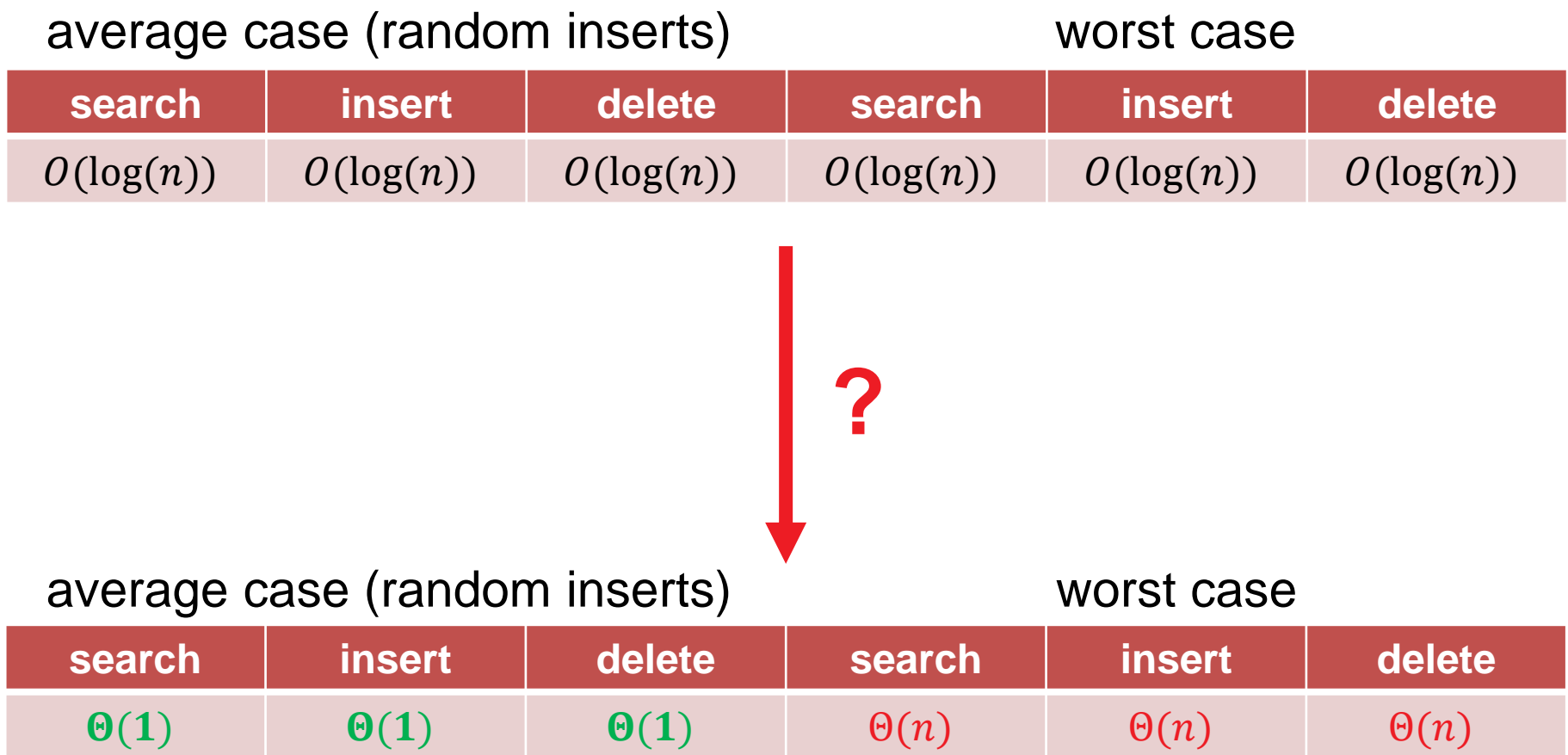

## **Masser Exceptionaries**

#### **In python:**

```
my_dict = {'Joe': 113, 'Pete': 7, 'Alan': '110'}
print("my_dict['Joe']: " + my_dict['Joe'])
gives my_dict['Joe']: 113 as output
```
- the immutables **'Joe'**, **'Pete'**, and **'Alan'** are the keys
- **113**, **7**, and **110** are the values (or the stored data)

Next: Why dictionaries and how are they implemented?

### **Masser Exceptionaries**

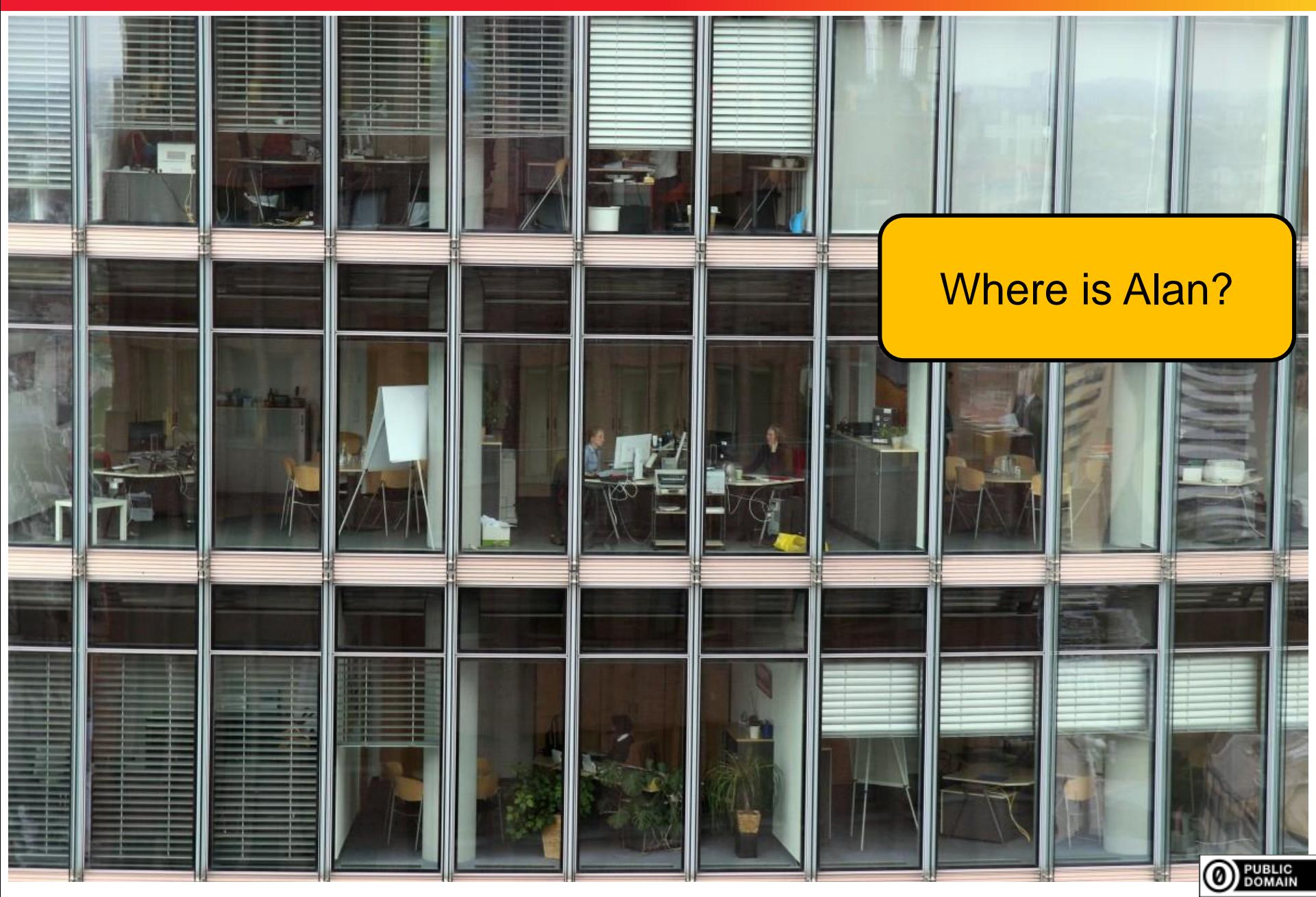

**© Dimo Brockhoff, Inria 2019-2021 Algorithms & Complexity, CentraleSupélec/ESSEC, Sep. 13, 2021 8282**

# **Where is Alan? Construction**

• Go through all offices one by one?

#### like in list and array

No, you would ask the receptionist for the office number

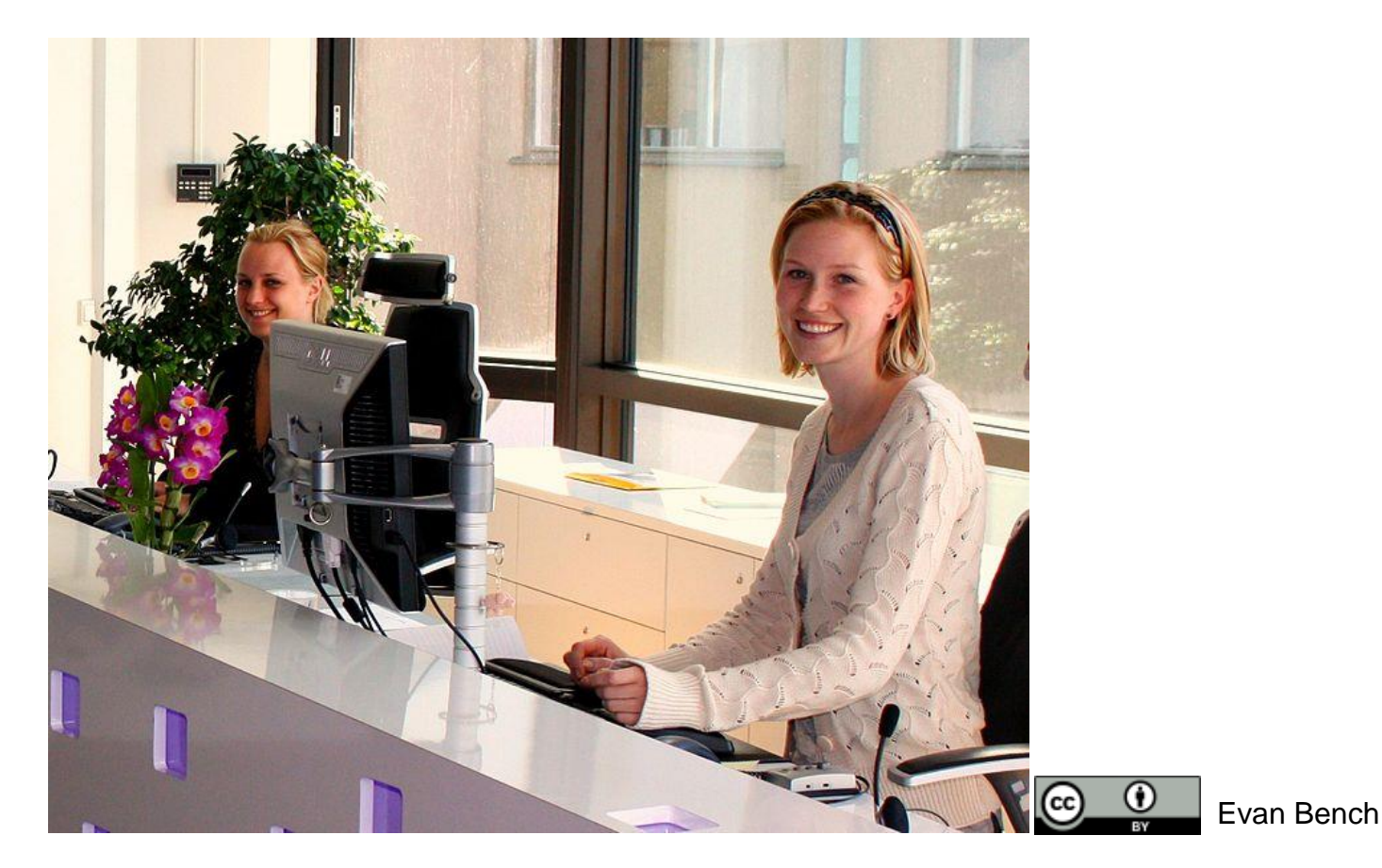

## **Dictionaries Implemented as Hashtables**

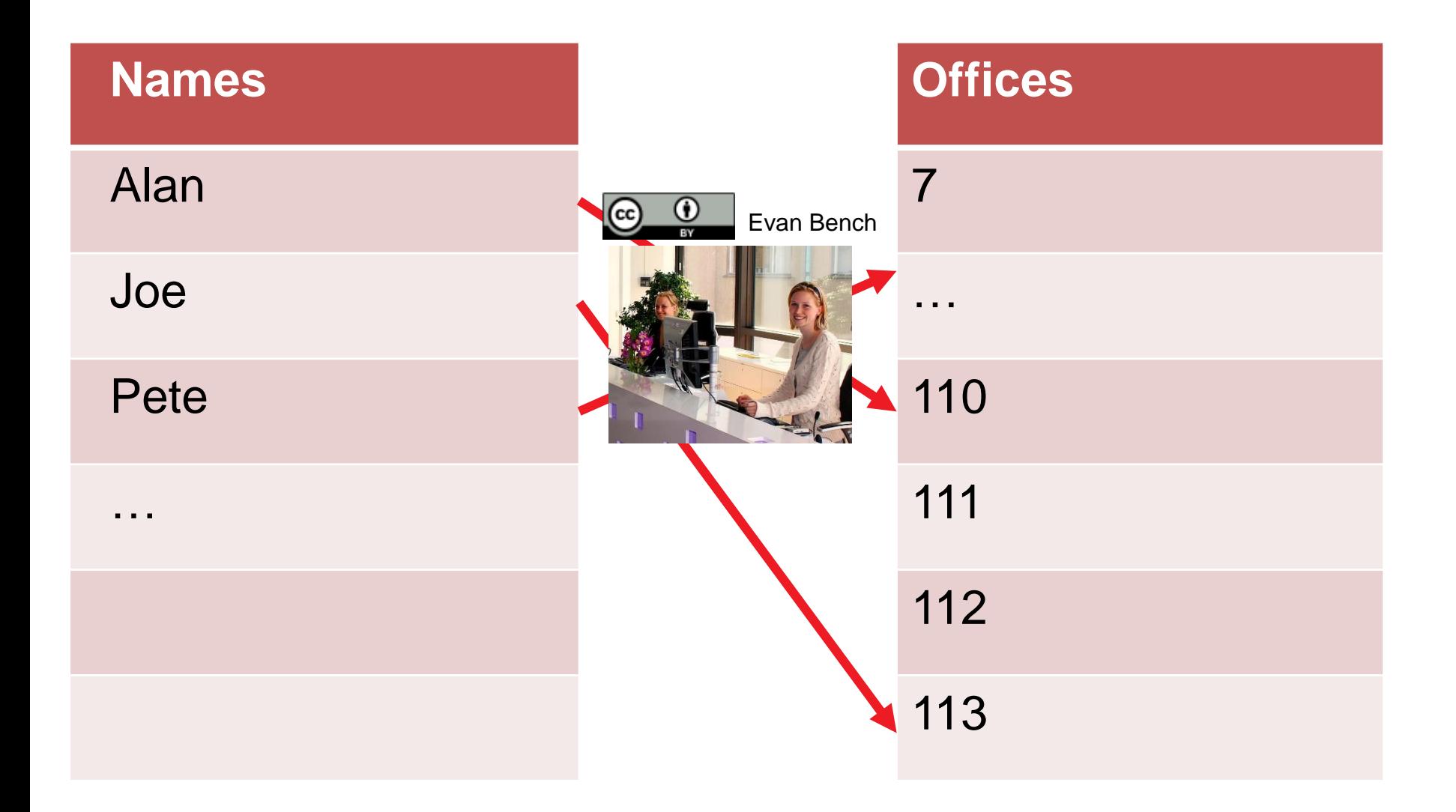

## **Dictionaries Implemented as Hashtables**

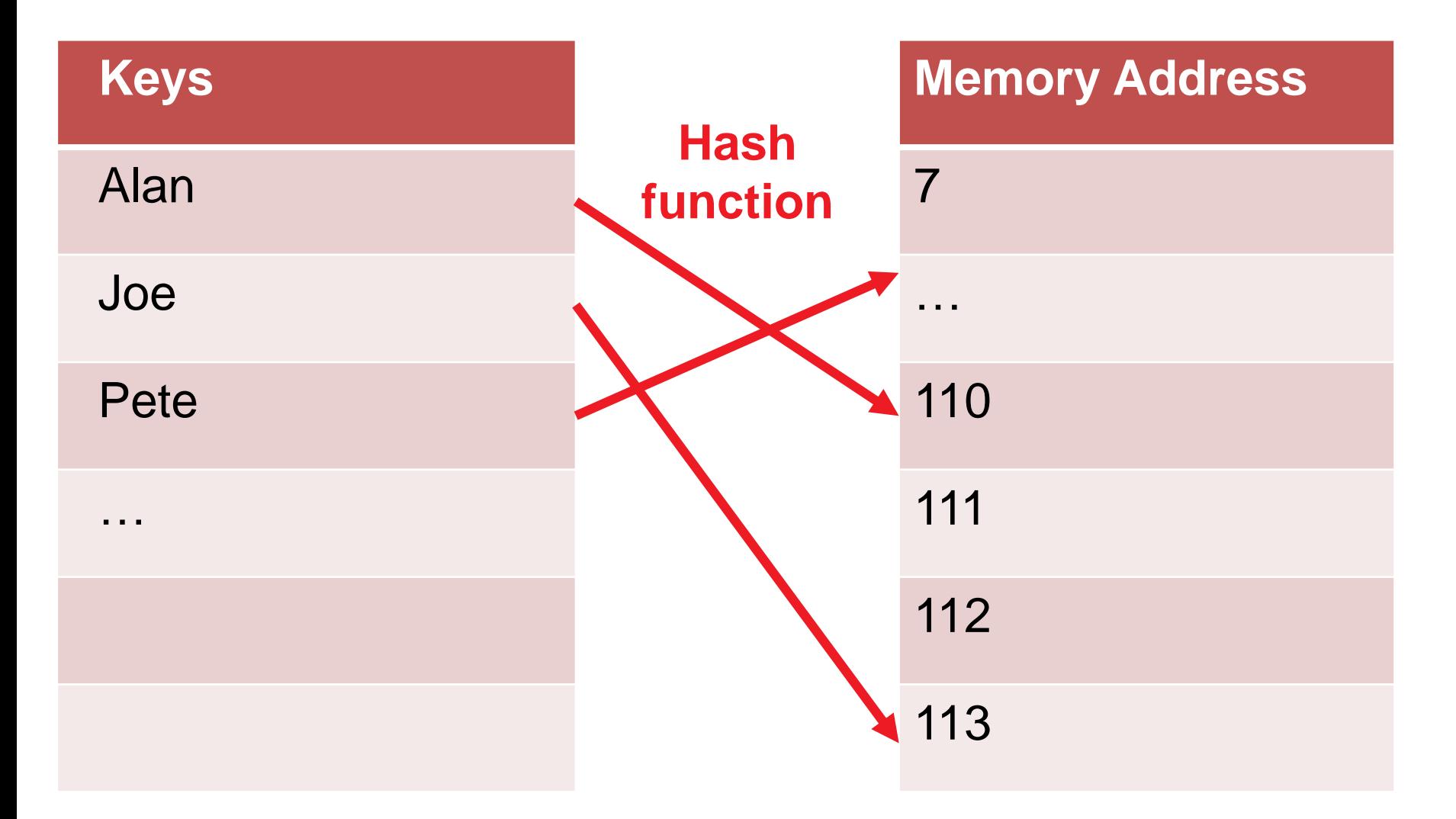

#### Possible hash function: *h* = *z* **mod** *n*

# **Hash Functions**

…should be

- **deterministic: find data again**
- uniform: use allocated memory space well [more tricky with variable length keys such as strings]

#### **Problems to address in practice:**

- how to deal with collisions (e.g. via multiple hash functions)
- deleting needs to insert dummy keys when a collision appeared
- what if the hash table is full?  $\rightarrow$  resizing

All this gives a constant average performance in practice

Not more details here, but if you are interested: For more details on python's dictionary: https://www.youtube.com/watch?v=C4Kc8xzcA68

# **What Have We Learned Today?**

- **-** Combinatorics: basic ways of counting things
- O-notation: how to formalize classes of asymptotic function growth
- Basic data structures and their operations
	- arrays
	- **u** lists
	- (binary search) trees
	- dictionaries / hash tables

#### see also https://www.bigocheatsheet.com/

And along the way: graph theory, DFS, and BFS